# PANGE0 A community-driven effort for BIG DATA GEOSCIENCE

### **New Observations**

### What Drives Progress in GEOScience? to relate the fluxes to the liquid water matric potential and to relate total water matric potential to total

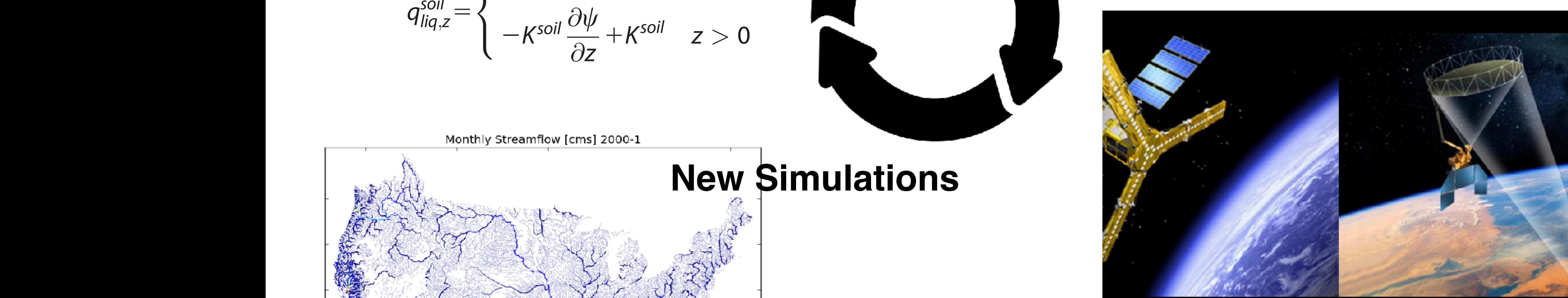

Left: The Soil Moisture and Ocean Salinity (SMOS) www.smos-mode.eu

Right: The Soil Moisture Active/Passive (SMAP) mission www.jpl.nasa.gov

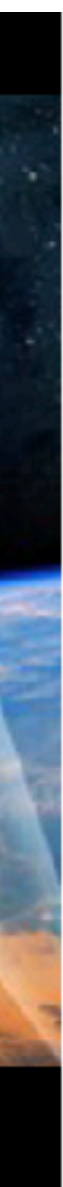

**New Ideas**  
\n
$$
q_{liq,z}^{soil} = \begin{cases}\nq_{rain} - q_{ix} - q_{sx} & z=0 \\
-R^{soil} \frac{\partial \psi}{\partial z} + K^{soil} & z > 0\n\end{cases}
$$

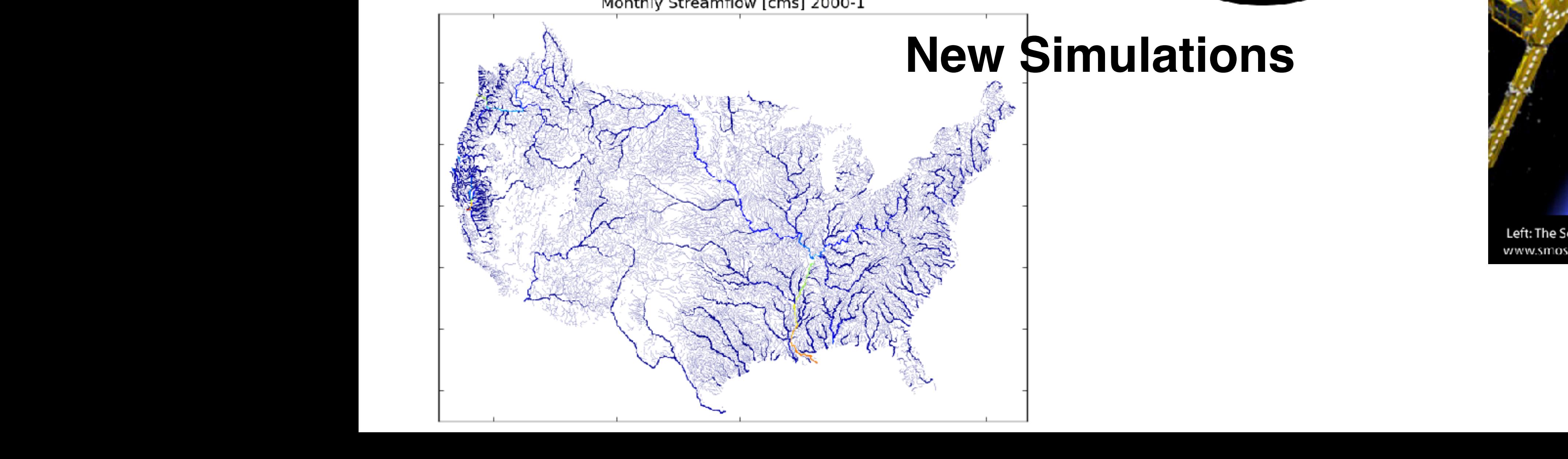

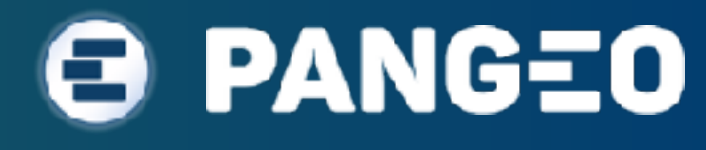

For example, the vertical fluxes of liquid water can be parameterized as a Darcy flux, with infiltration into

- Familiar software ecosystem
- Data-proximate deployments
- Scalability
- Emphasis on next-generation data storage formats for the geosciences
- Demonstration

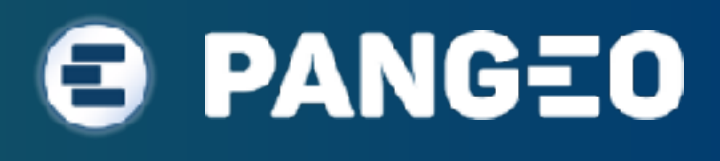

# Reducing Time to Science with PANGEo (an outline)

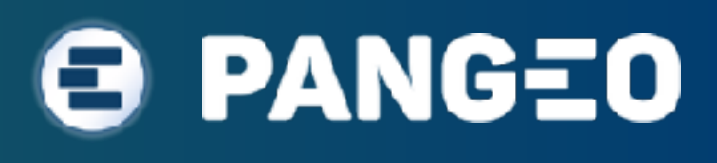

- The geosciences are facing a data volume crisis
- From Earth System Models:
	- Higher resolution
	- More process representation
	- Larger ensembles
	- On track for exabytes by CMIP7

# The big data geoscience era is now

- New sensors / platforms
- Continuous observations
- Multiple versions of derived datasets

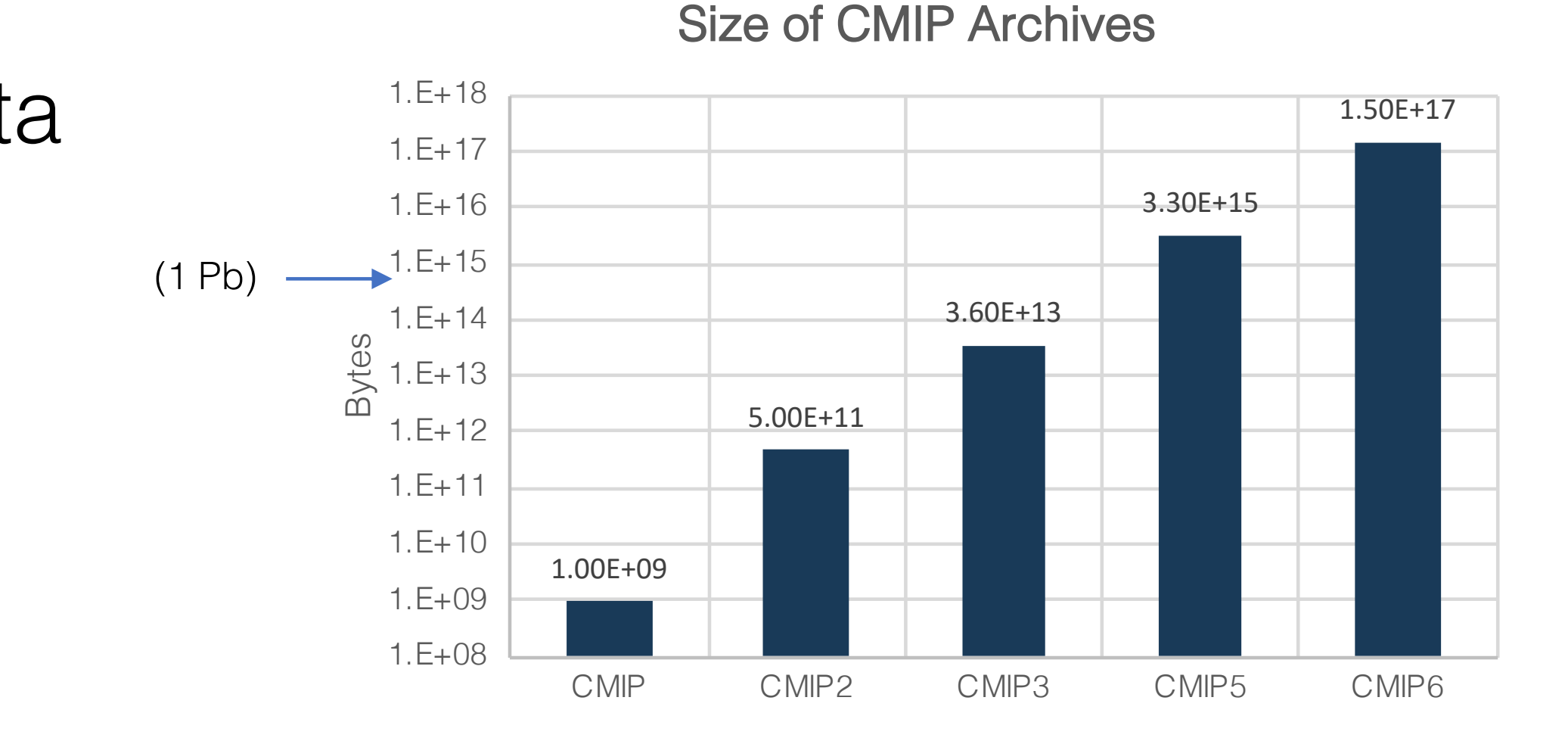

**Projected NASA Cloud Storage**

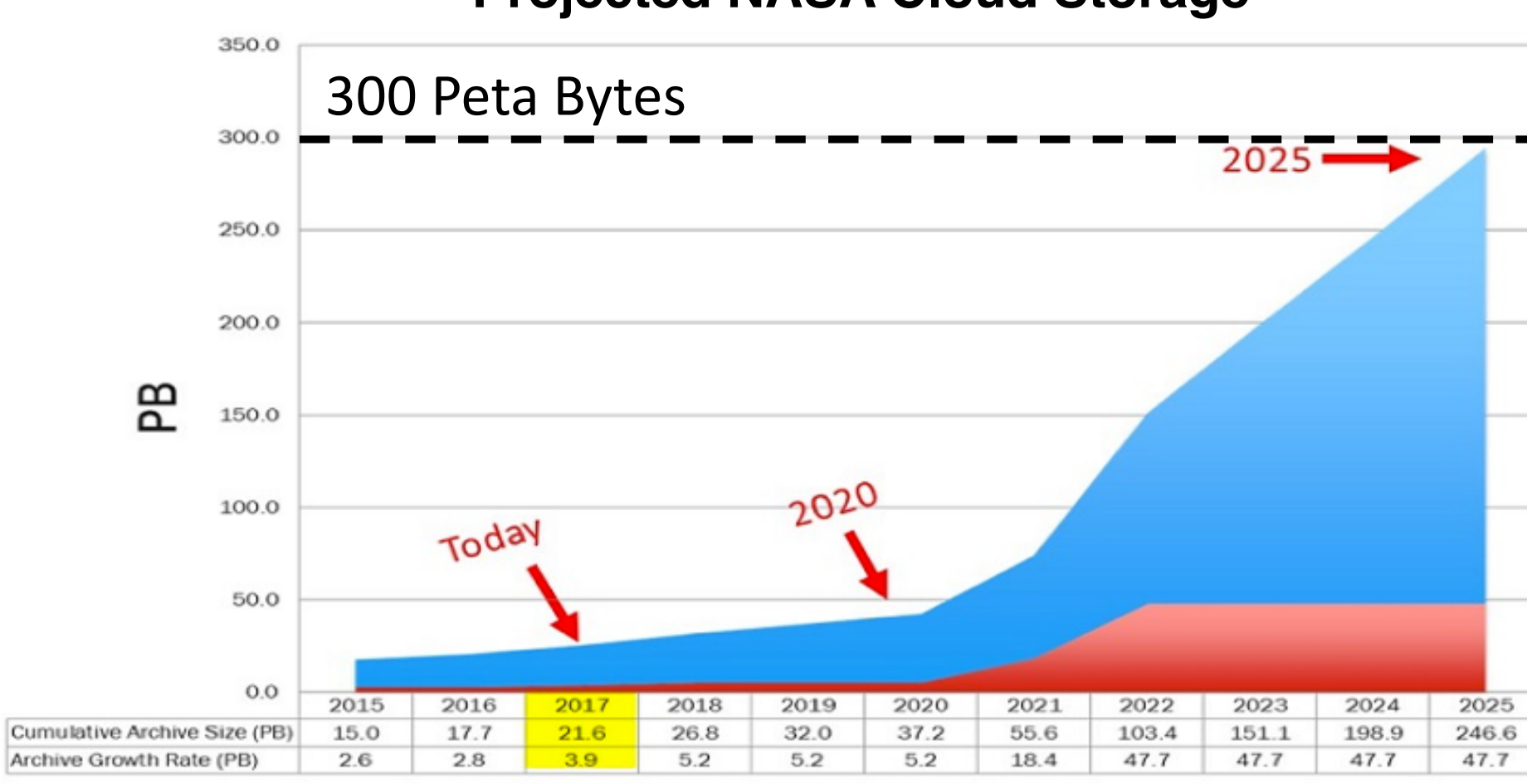

Archive Growth Rate (PB) Cumulative Archive Size (PB)

• From Remote Sensing Platforms:

### **1. Software**

- Few tangible incentives to share source code (funding agencies, journals)
- Lack of extensible development patterns; often it is easier to "home grow" your own solution, rather than using someone else's.
- Result is that most geoscientific research is effectively unreproducible and prone to failure.

### **2. Data sprawl**

- Inefficiencies of many copies of the same datasets ("dark replicas")
- Lessons learned from the CMIP archives (CMIP3 was duplicated > 30x)

### **3. Local vs. High-performance vs. Cloud Computing**

• Traditional scientific computing workflows are difficult to port from a laptop, to HPC, to the cloud

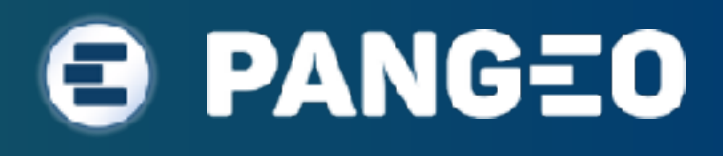

# Fragmentation problems

### **@ PANGEO**

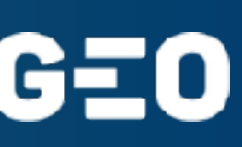

# pandas matplotlib

2018

### SCIENTIFIC PYTHON FOR DATA SCIENCE

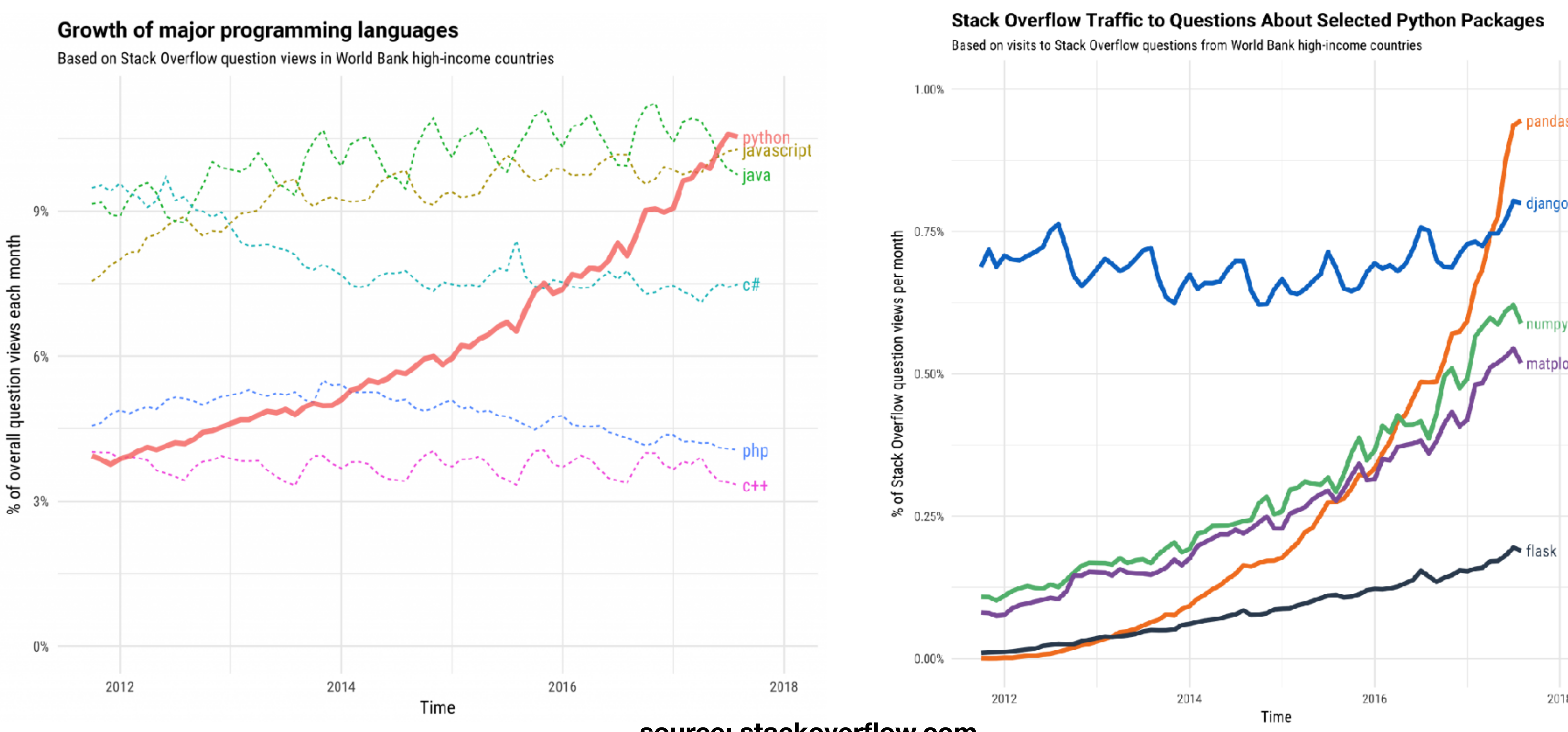

**source: [stackoverflow.com](http://stackoverflow.com)**

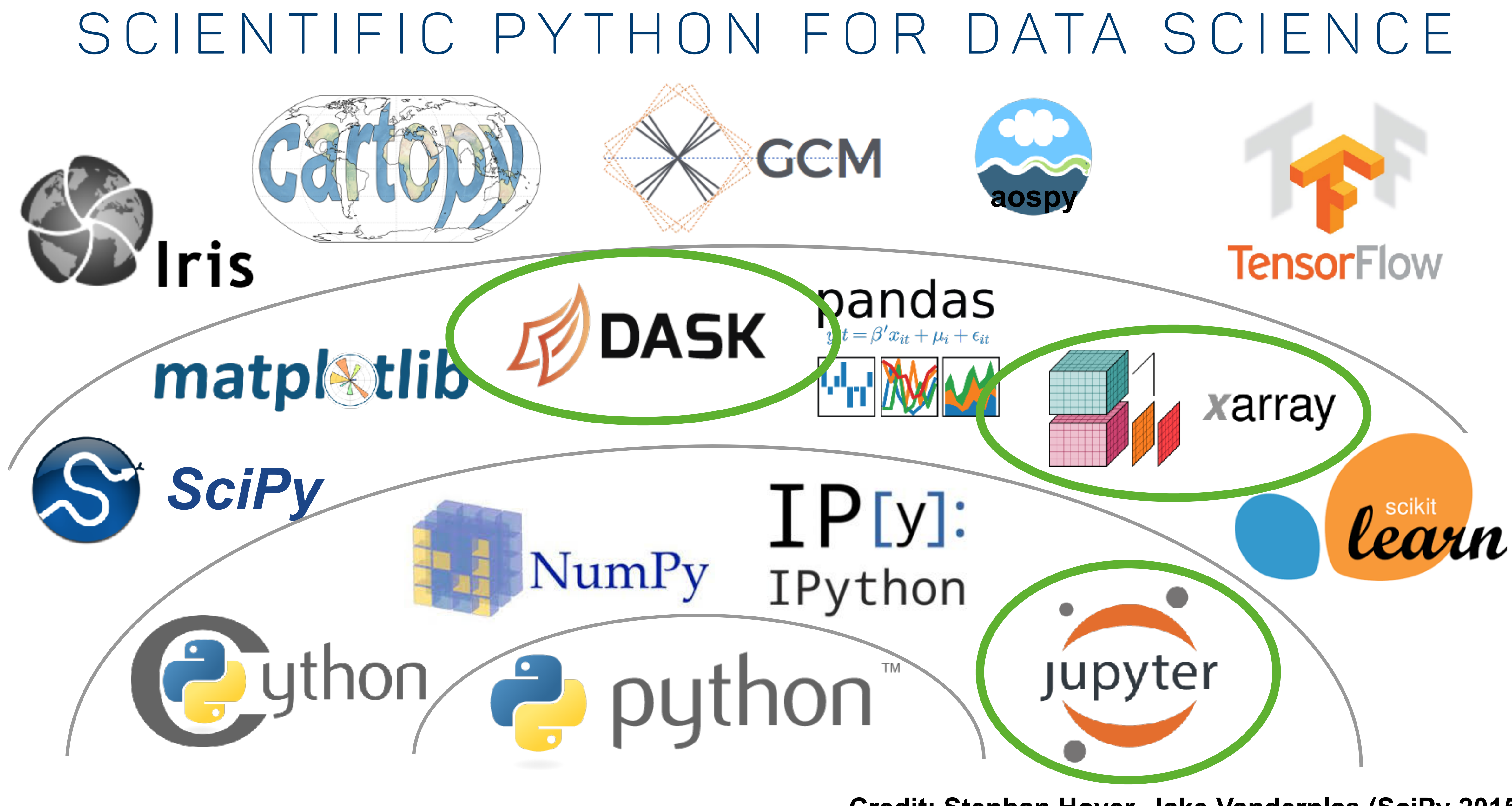

### **PANGEO** 0

**Credit: Stephan Hoyer, Jake Vanderplas (SciPy 2015)**

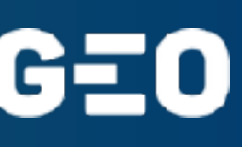

### X A R R A Y D A T A S E T: M U L T I D I M E N S I O N A L V A R I A B L E S with coordinates and metadata

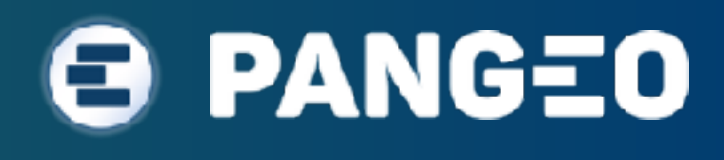

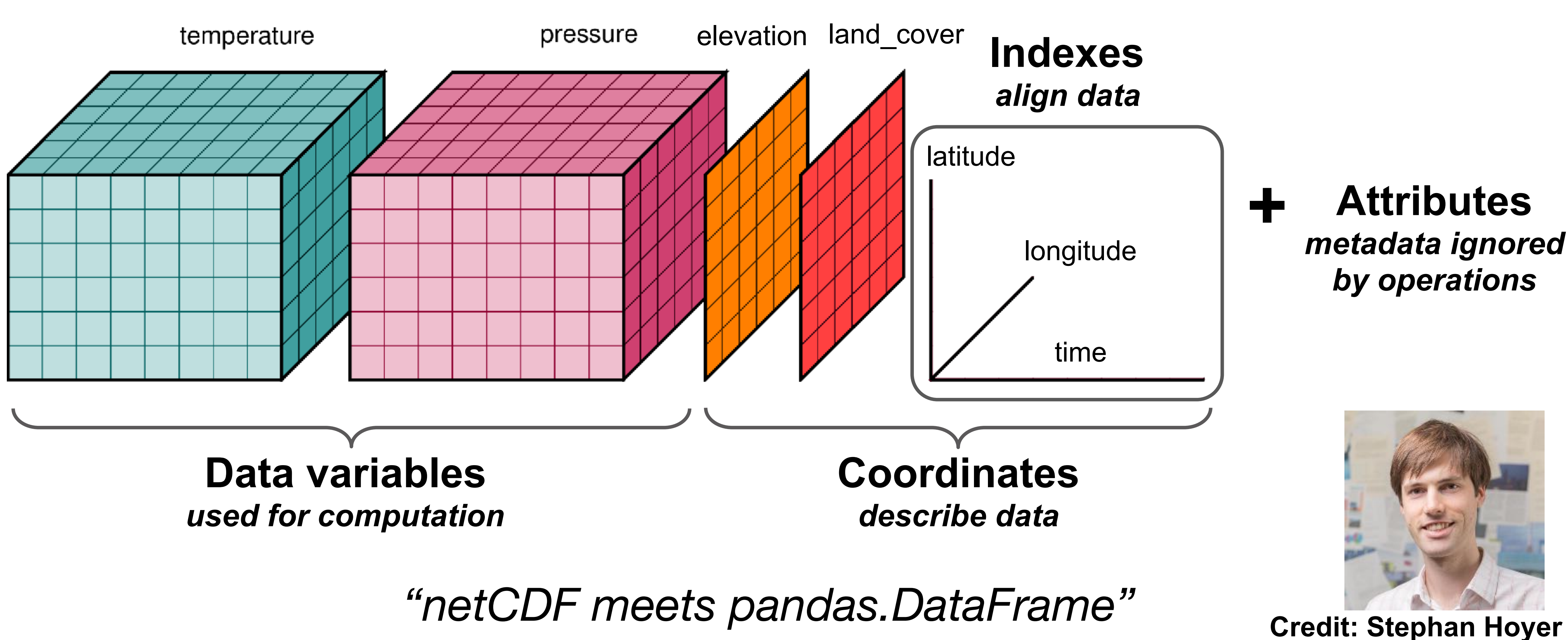

# xarray makes science easy

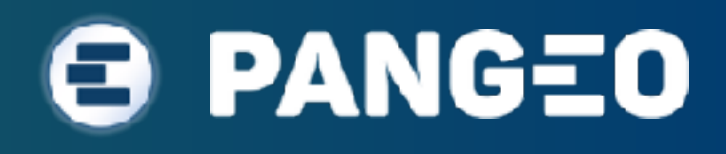

# **import xarray as xr ds**

**ds = xr.open\_dataset('NOAA\_NCDC\_ERSST\_v3b\_SST.nc')** 

\* lat (lat) float32 -88.0 -86.0 -84.0 -82.0 -80.0 -78.0 -76.0 -74.0 ... \* lon (lon) float32 0.0 2.0 4.0 6.0 8.0 10.0 12.0 14.0 16.0 18.0 20.0 ... \* time (time) datetime64[ns] 1960-01-15 1960-02-15 1960-03-15 ...

```
<xarray.Dataset>
Dimensions: (lat: 89, lon: 180, time: 684)
Coordinates:
Data variables:
Attributes:
    Conventions: IRIDL
```
sst (time, lat, lon) float64 nan nan nan nan nan nan nan nan nan ...

source: <https://iridl.ldeo.columbia.edu/SOURCES/.NOAA/.NCDC/.ERSST/...>

# xarray: label-based selection

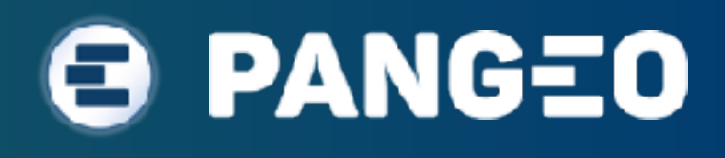

### *# select and plot data from my birthday* **ds.sst.sel(time='1982-08-07', method='nearest').plot()**

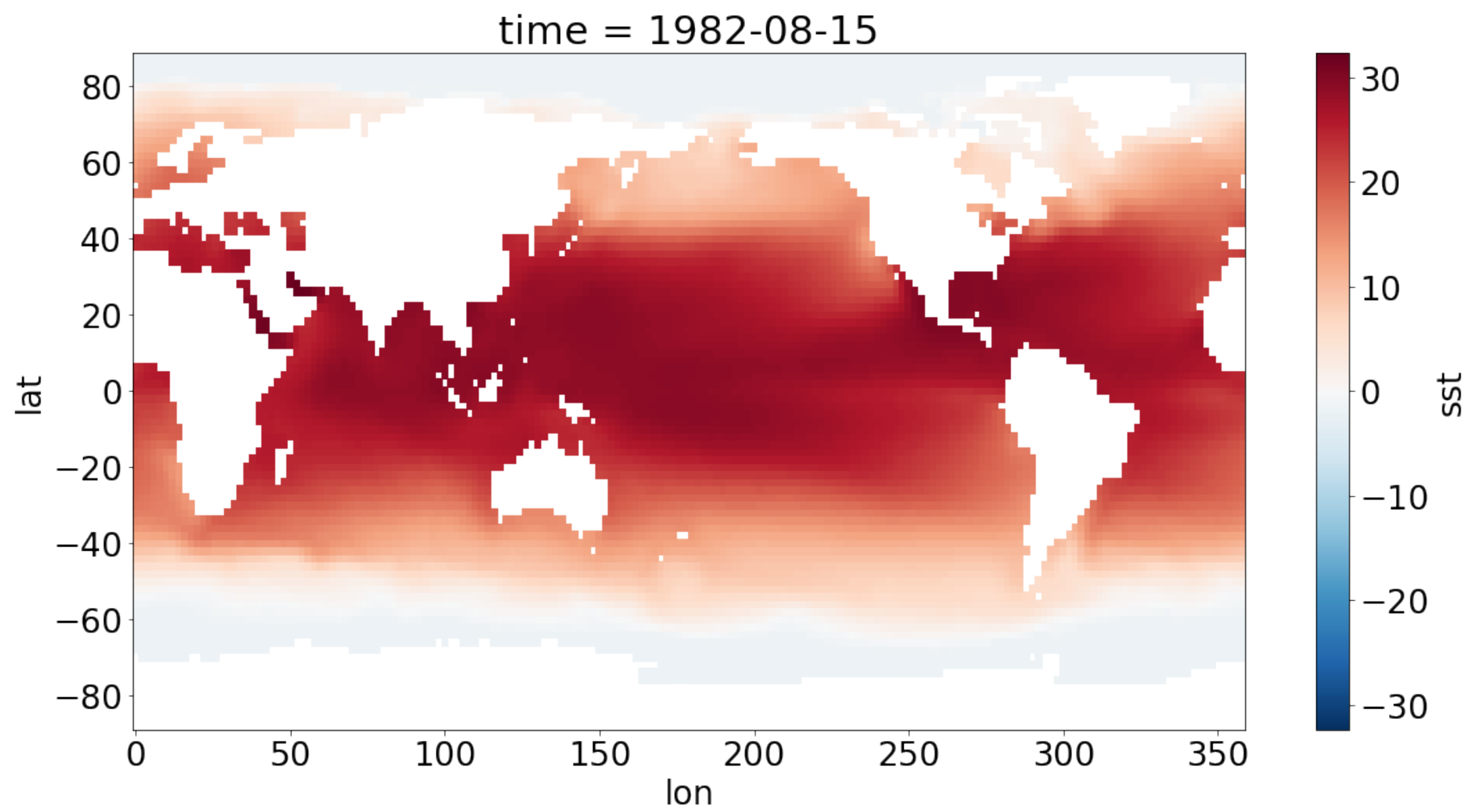

# xarray: label-based operations

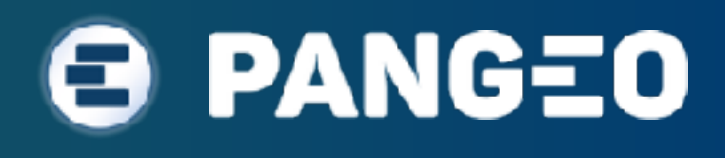

*# zonal and time mean temperature* **ds.sst.mean(dim=('time', 'lon')).plot()**

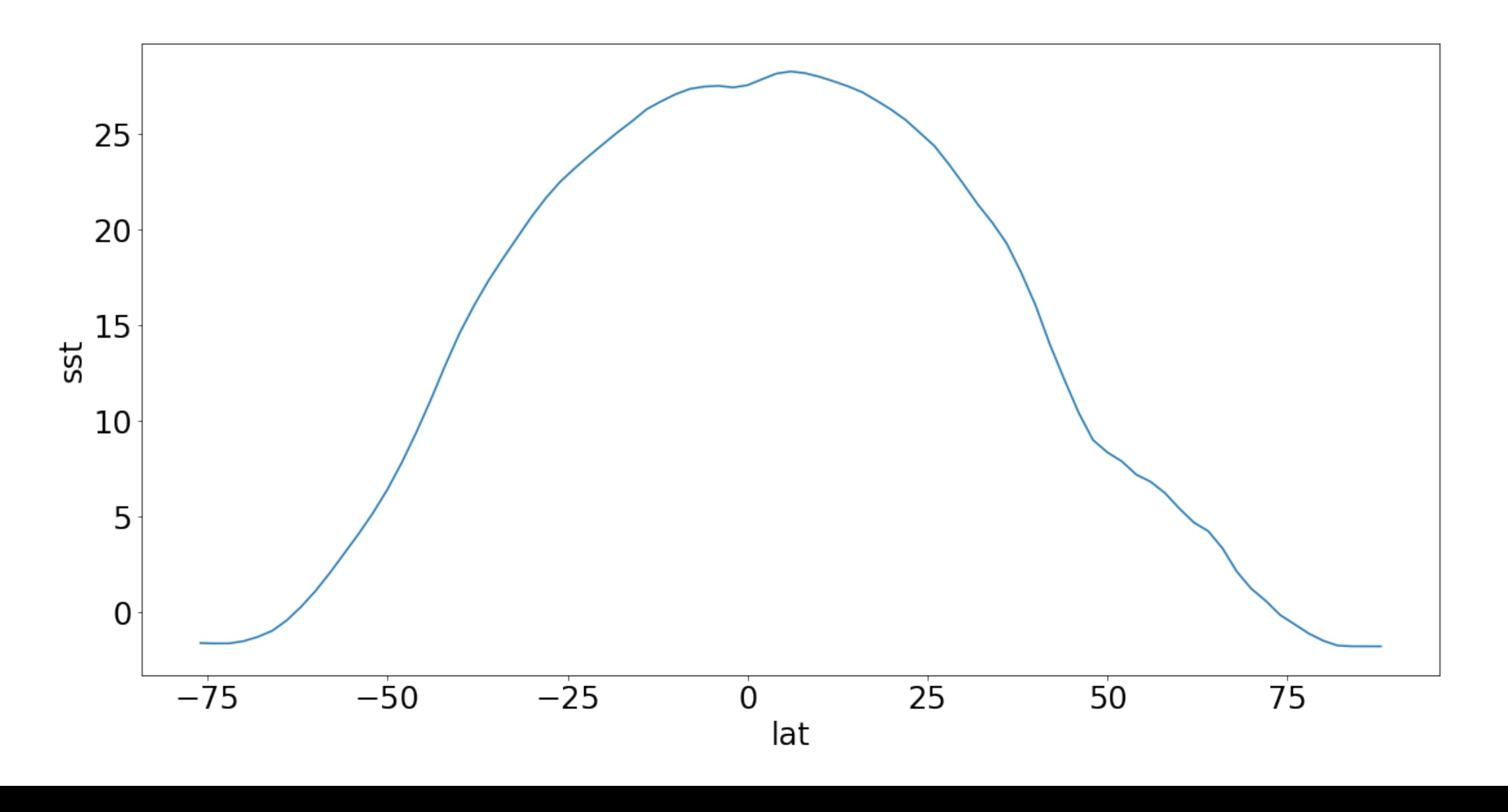

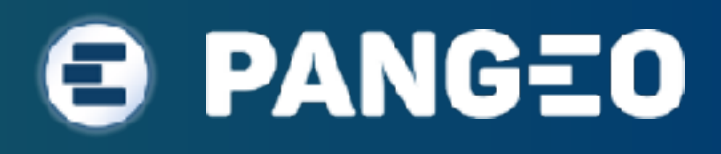

# xarray: grouping and AGGREGATION

sst clim = sst.groupby('time.month').mean(dim='time') sst anom = sst.groupby('time.month') - sst clim **nino34\_index = (sst\_anom.sel(lat=slice(-5, 5), lon=slice(190, 240)) .mean(dim=('lon', 'lat')) .rolling(time=3).mean(dim='time'))** 

**nino34\_index.plot()**

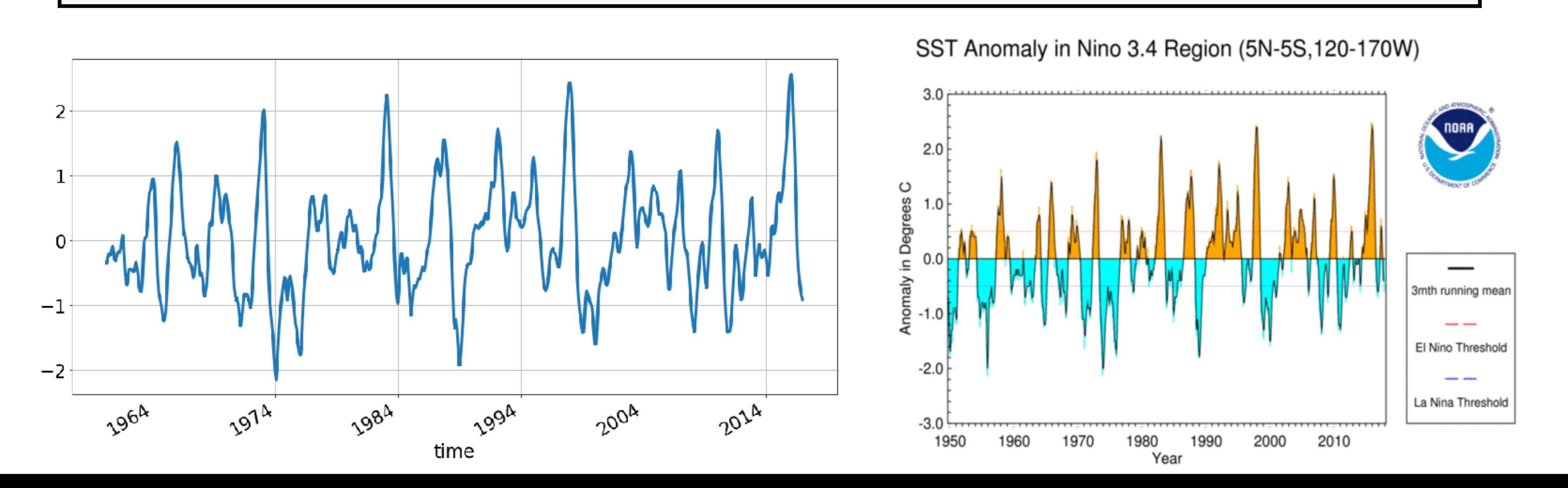

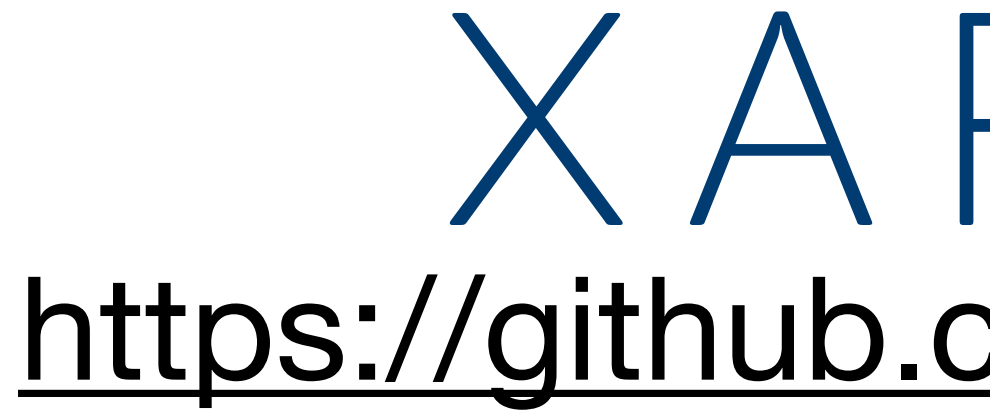

- label-based indexing and arithmetic
- interoperability with the core scientific Python packages (e.g., pandas, NumPy, Matplotlib)
- out-of-core computation on datasets that don't fit into memory (thanks dask!)
- wide range of input/output (I/O) options: netCDF, HDF, geoTIFF, zarr
- advanced multi-dimensional data manipulation tools such as groupby and resampling

PANGEO

# xarray <https://github.com/pydata/xarray>

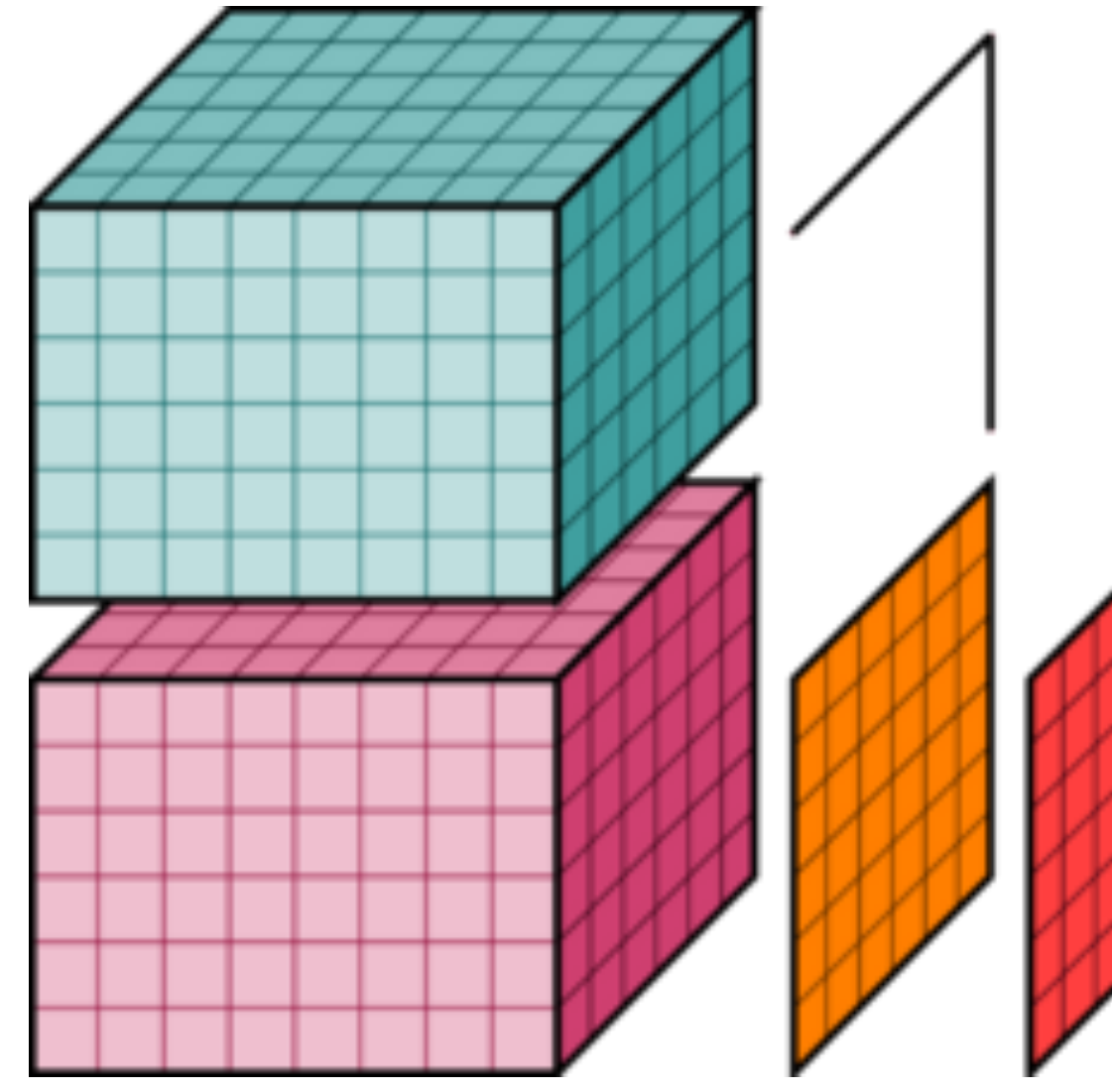

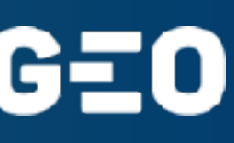

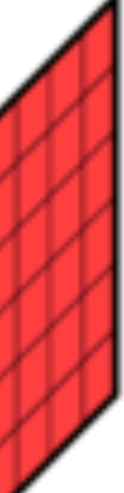

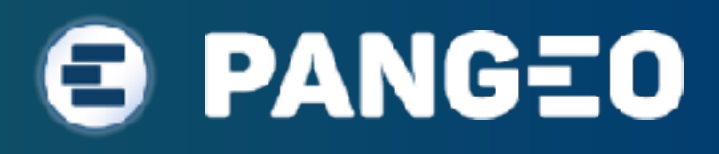

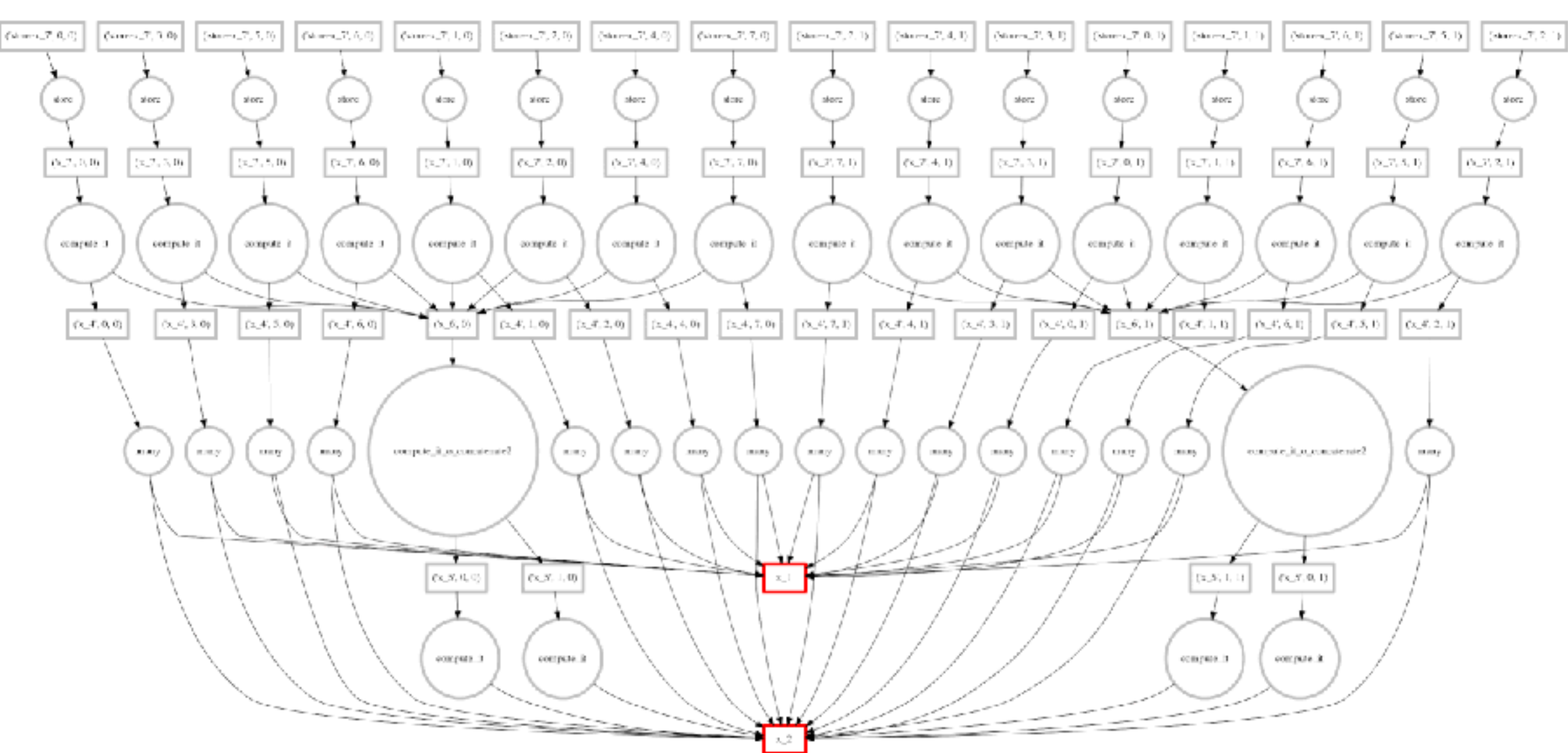

Complex computations represented as a graph of individual tasks.

# DASK <https://github.com/dask/dask/>

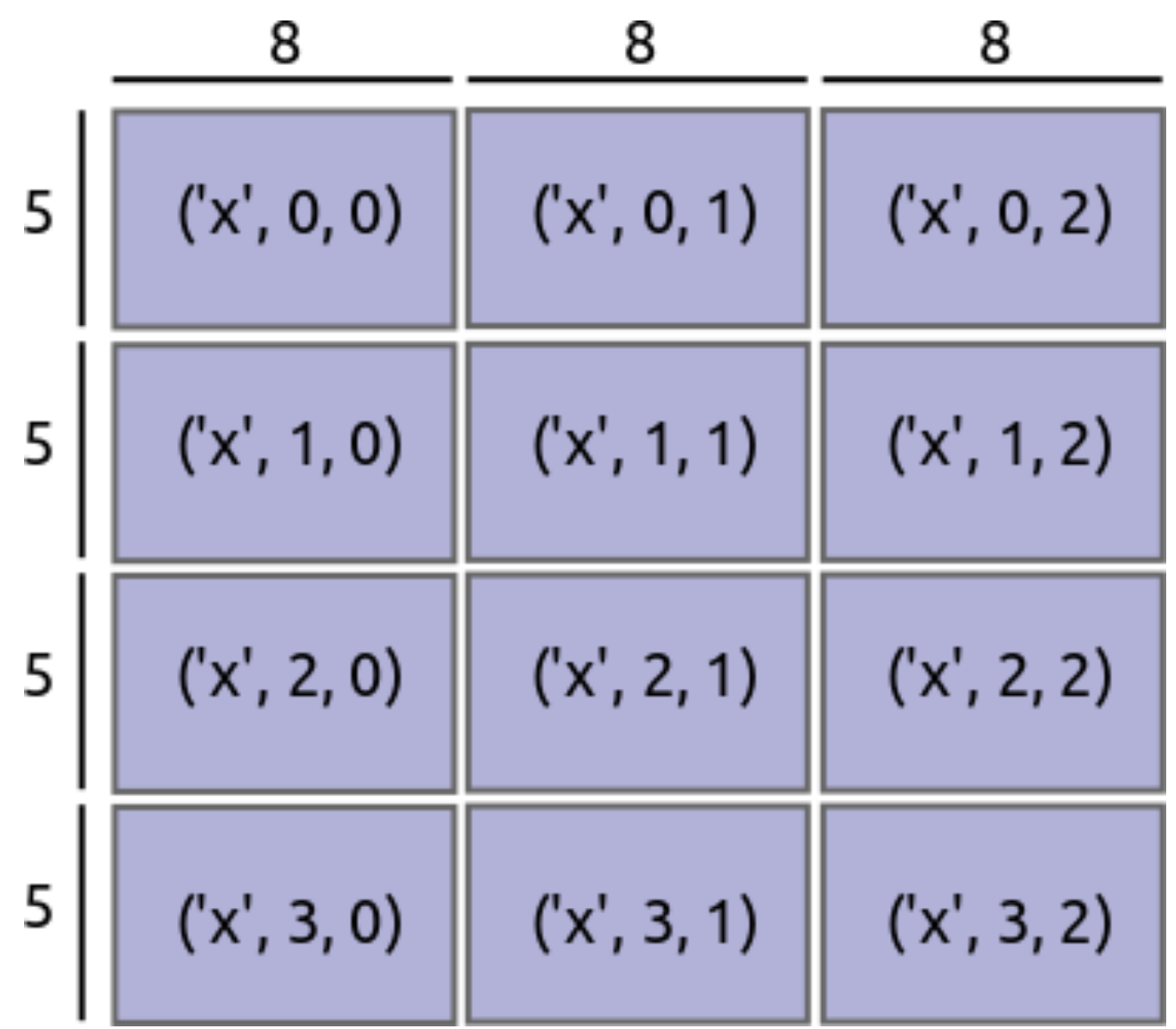

Scheduler optimizes execution of graph.

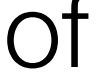

ND-Arrays are split into chunks that comfortably fit in memory

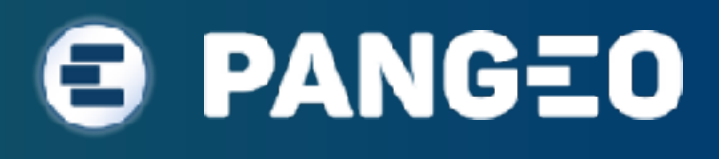

# Example Calculation: Take the Mean!

### **multidimensional array**

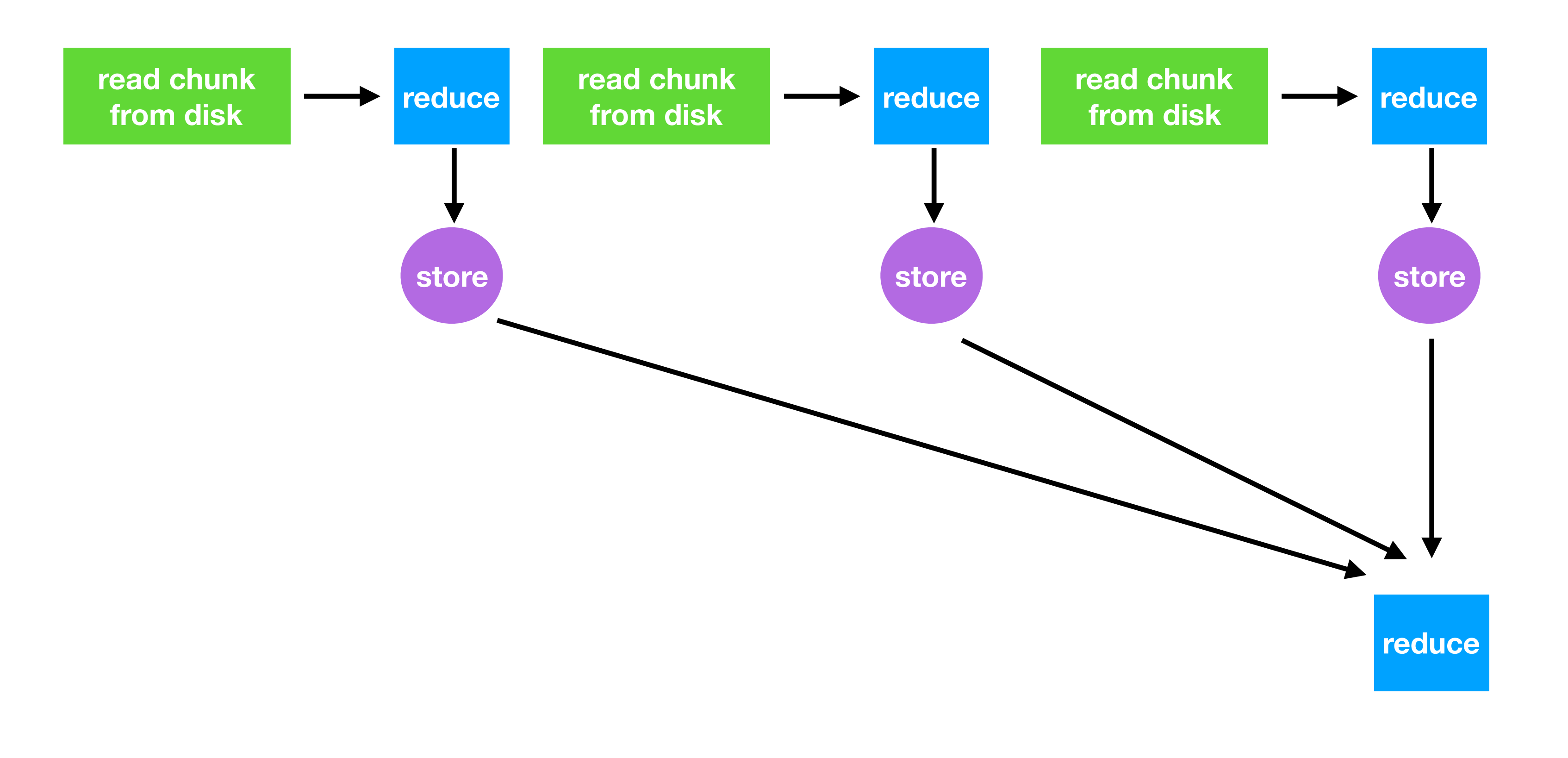

**serial execution (a loop)** 

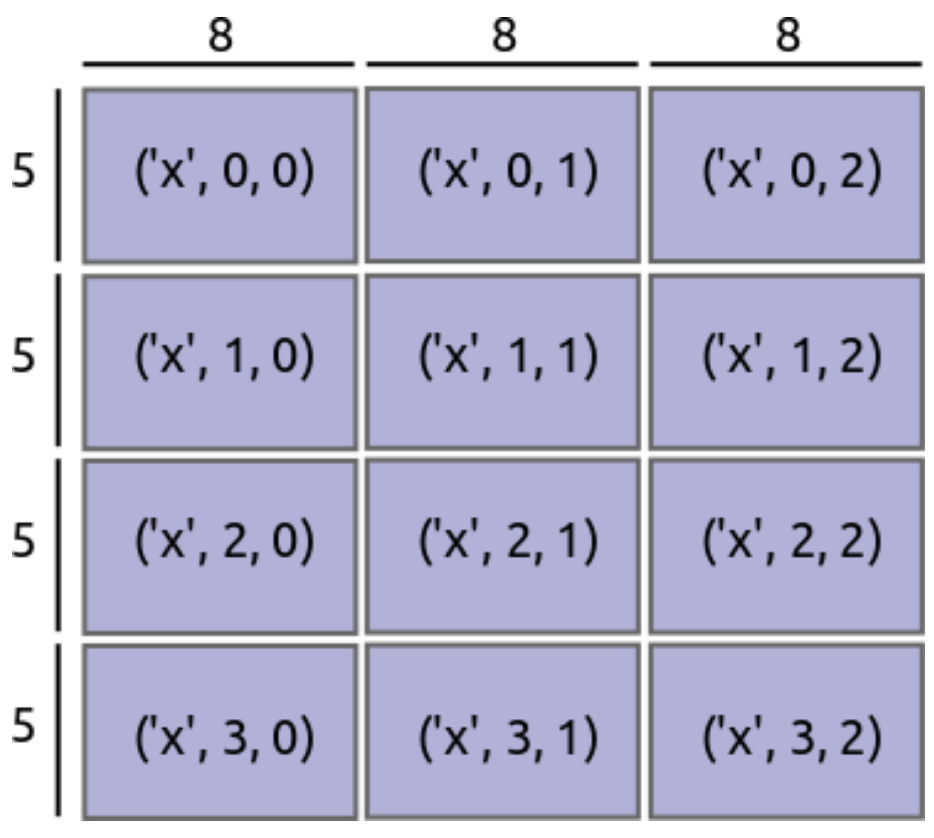

# Example Calculation: Take the Mean!

### **multidimensional array**

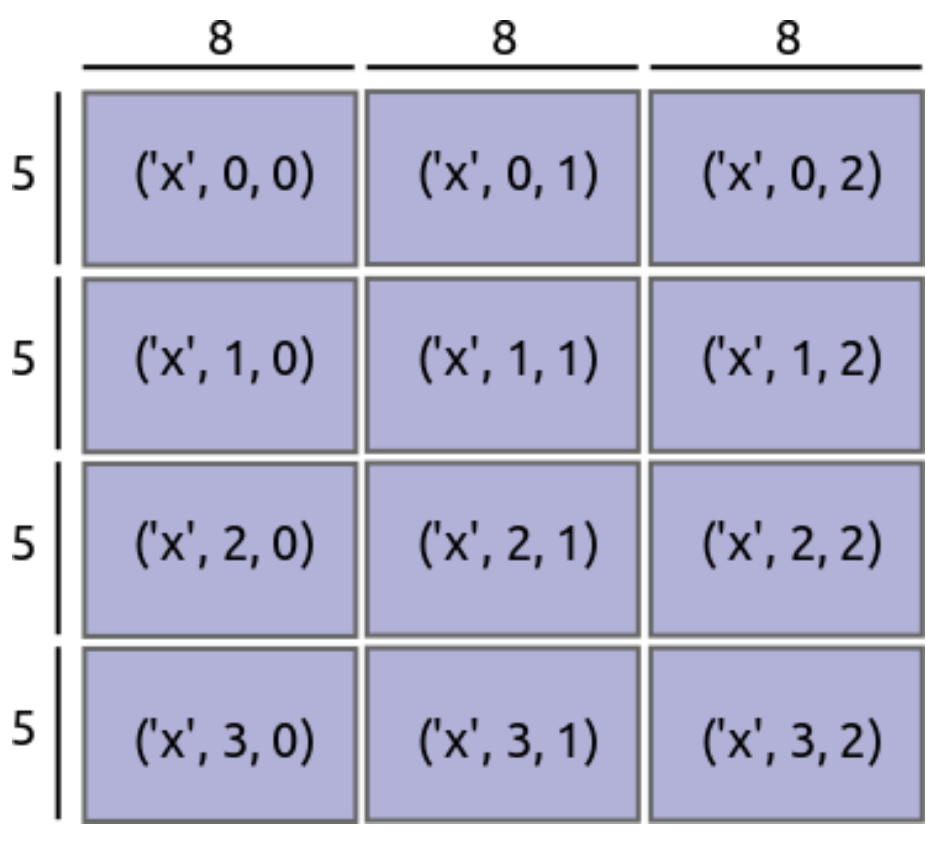

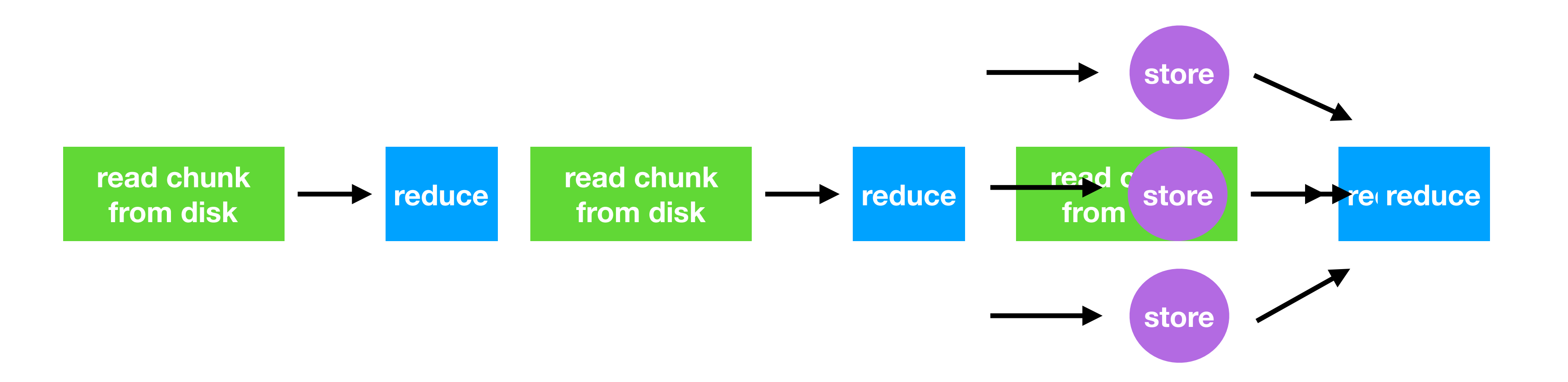

**parallel execution (dask graph)** 

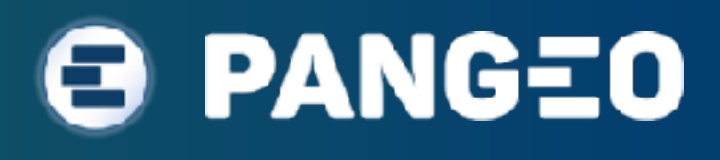

# PANGEO PROJECT GOALS

- Foster collaboration around the open source scientific python ecosystem for ocean / atmosphere / land / climate science.
- Support the development with domain-specific geoscience packages.
- Improve scalability of these tools to to handle petabyte-scale datasets on HPC and cloud platforms.

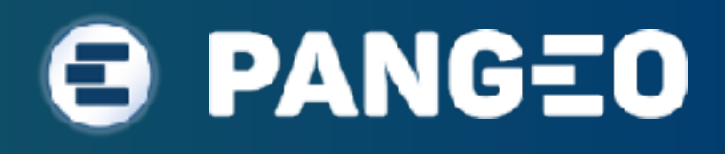

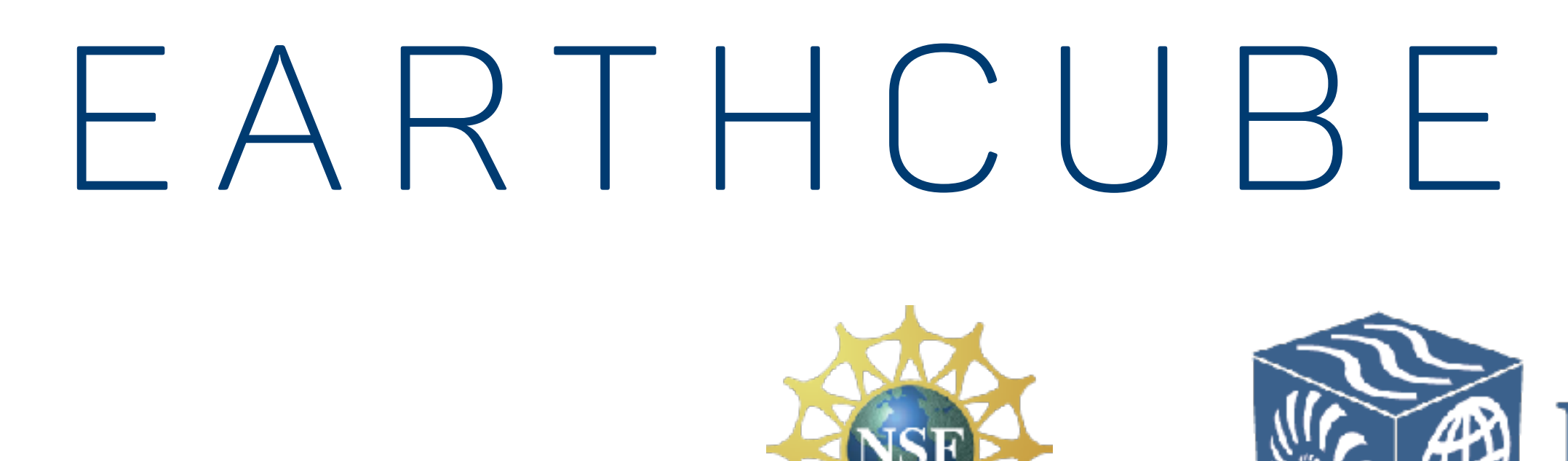

Lamont-Doherty Earth Observatory COLUMBIA UNIVERSITY | EARTH INSTITUTE

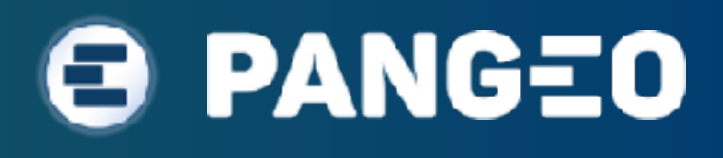

# Earthcube Award Team EARTHCUBE

Google Cloud Platform

Ryan Abernathey, Chiara Lepore, Michael Tippet, Naomi Henderson, Richard Seager

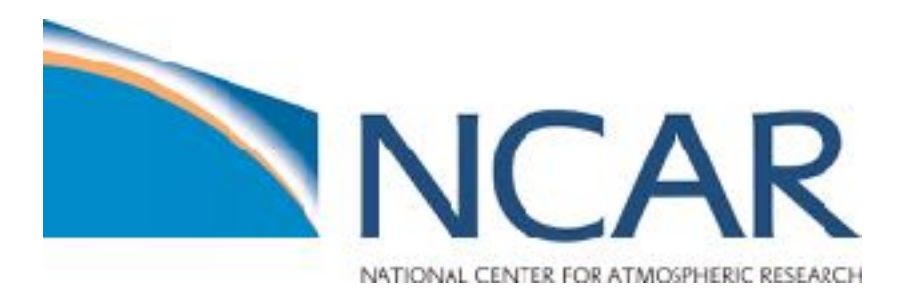

### Kevin Paul, Joe Hamman, Ryan May, Davide Del Vento

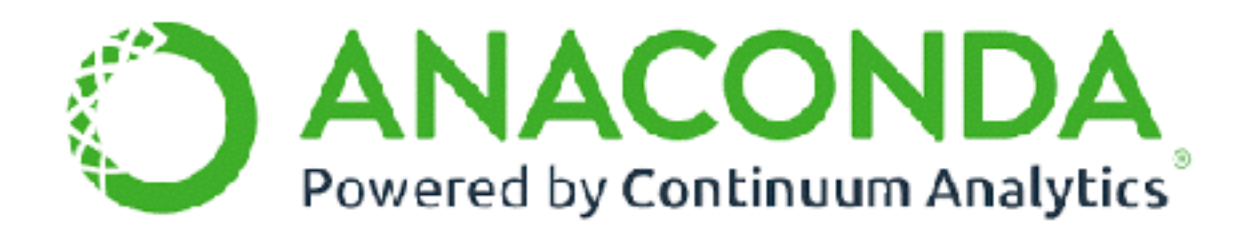

Matthew Rocklin

# OTHER CONTRIBUTORS

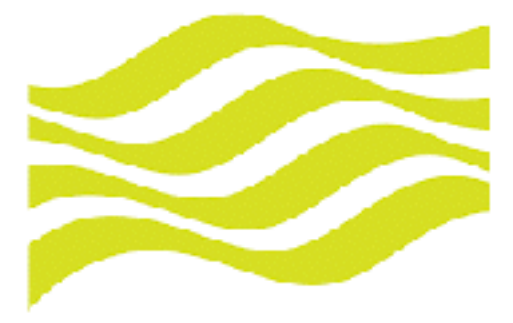

**Met Office** 

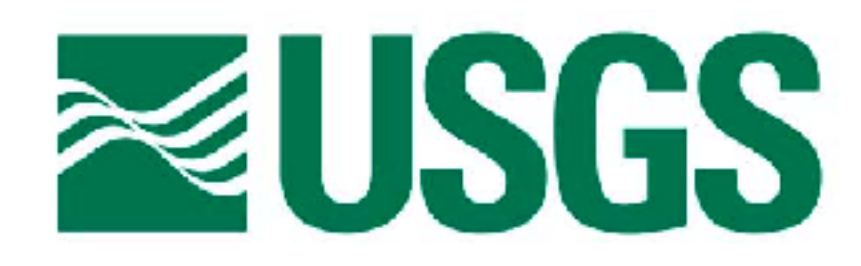

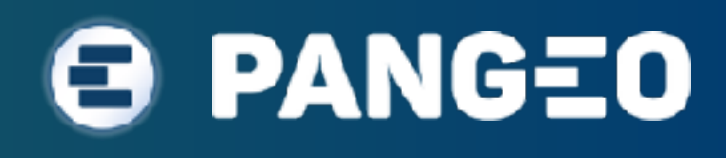

Jacob Tomlinson, Niall Roberts, Alberto Arribas **Developing and operating Pangeo environment to support analysis of UK Met** *office products*

Rich Signell

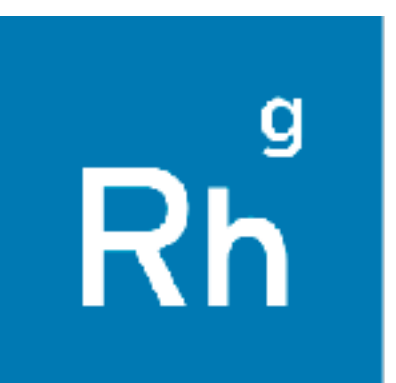

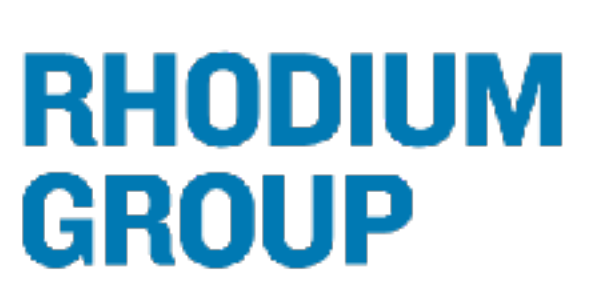

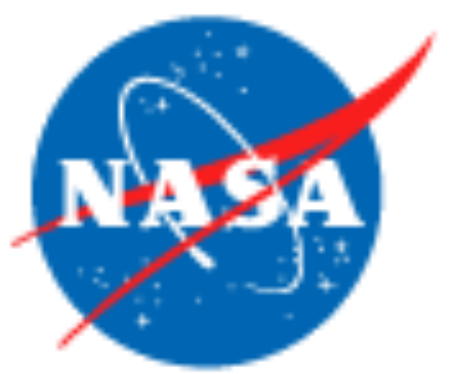

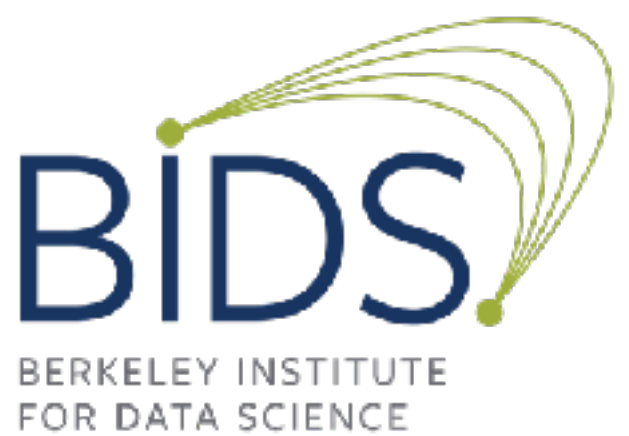

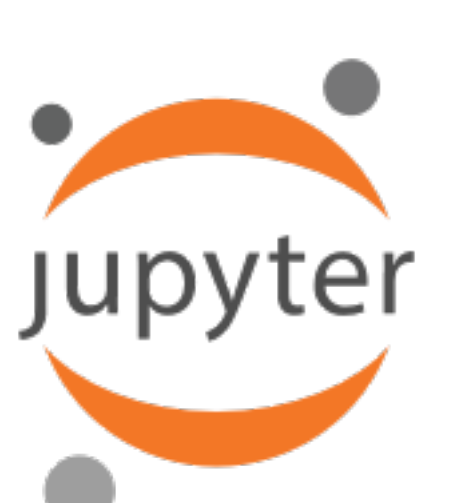

*Deploying Pangeo on AWS to support analysis of coastal ocean modeling*

Justin Simcock

*Operating Pangeo in the cloud to support Climate Impact Lab research and analysis*

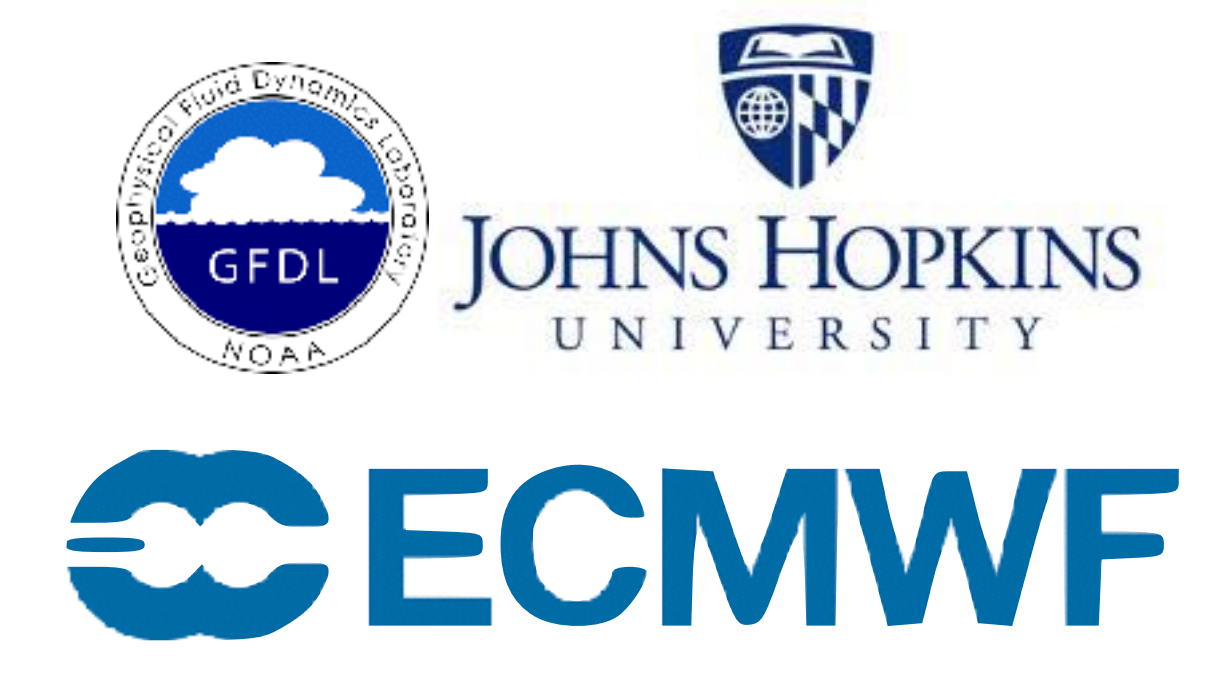

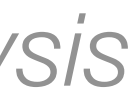

*Supporting Pangeo via SWOT mission and recently funded ACCESS award to UW / NCAR* 

Yuvi Panda, Chris Holdgraf *Spending lots of time helping us make things work on the cloud*

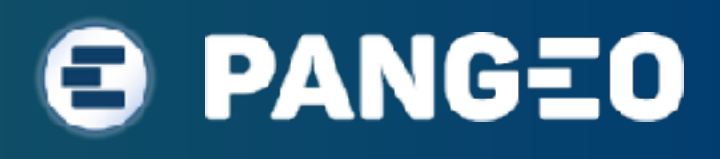

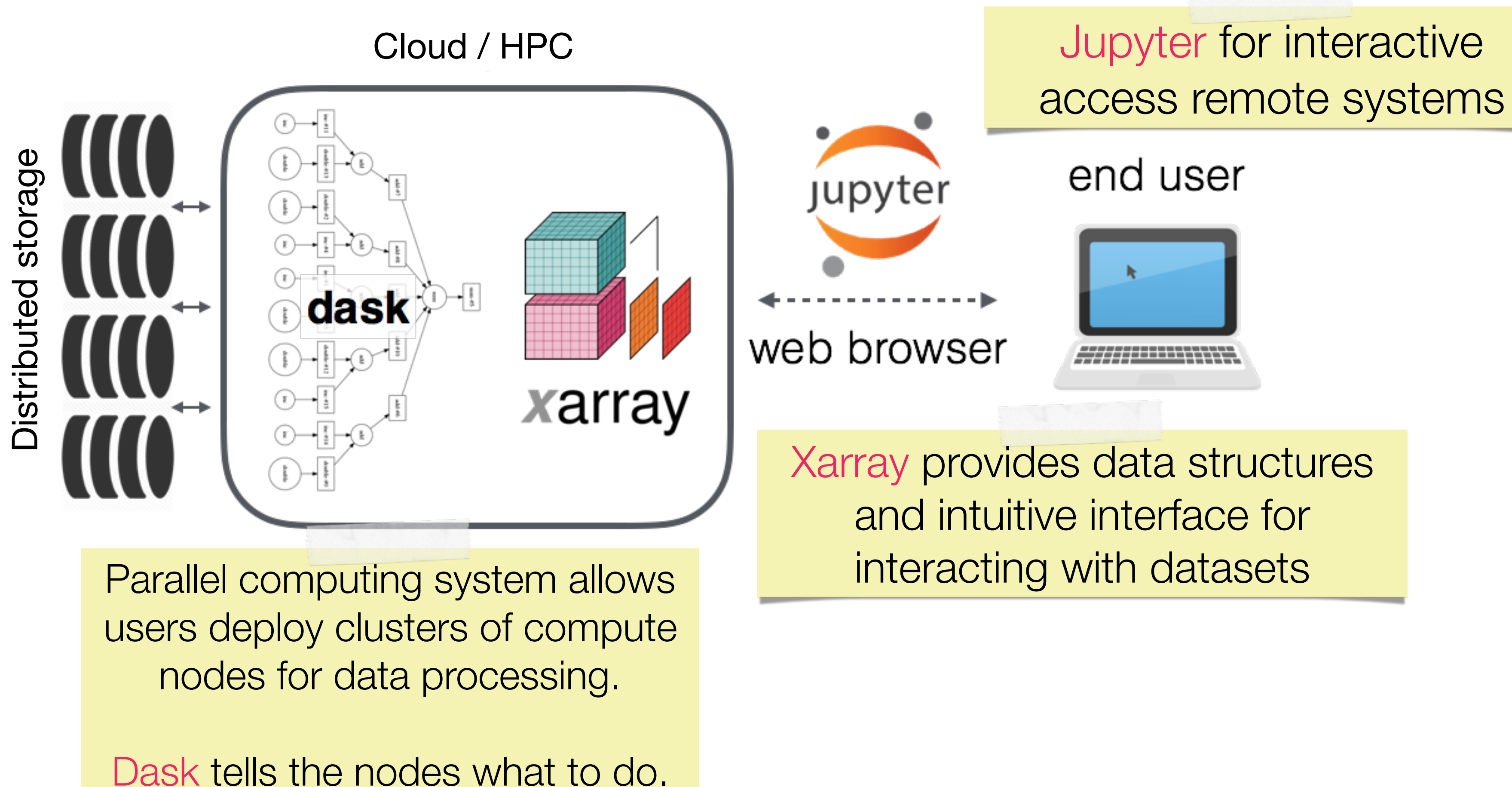

# PANGEO ARCHITECTURE

"Analysis Ready Data" stored on globally-available distributed storage.

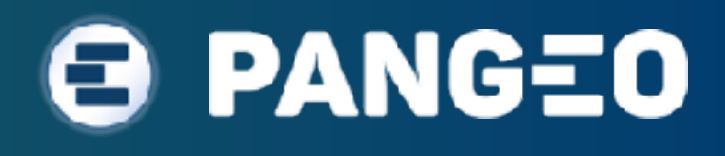

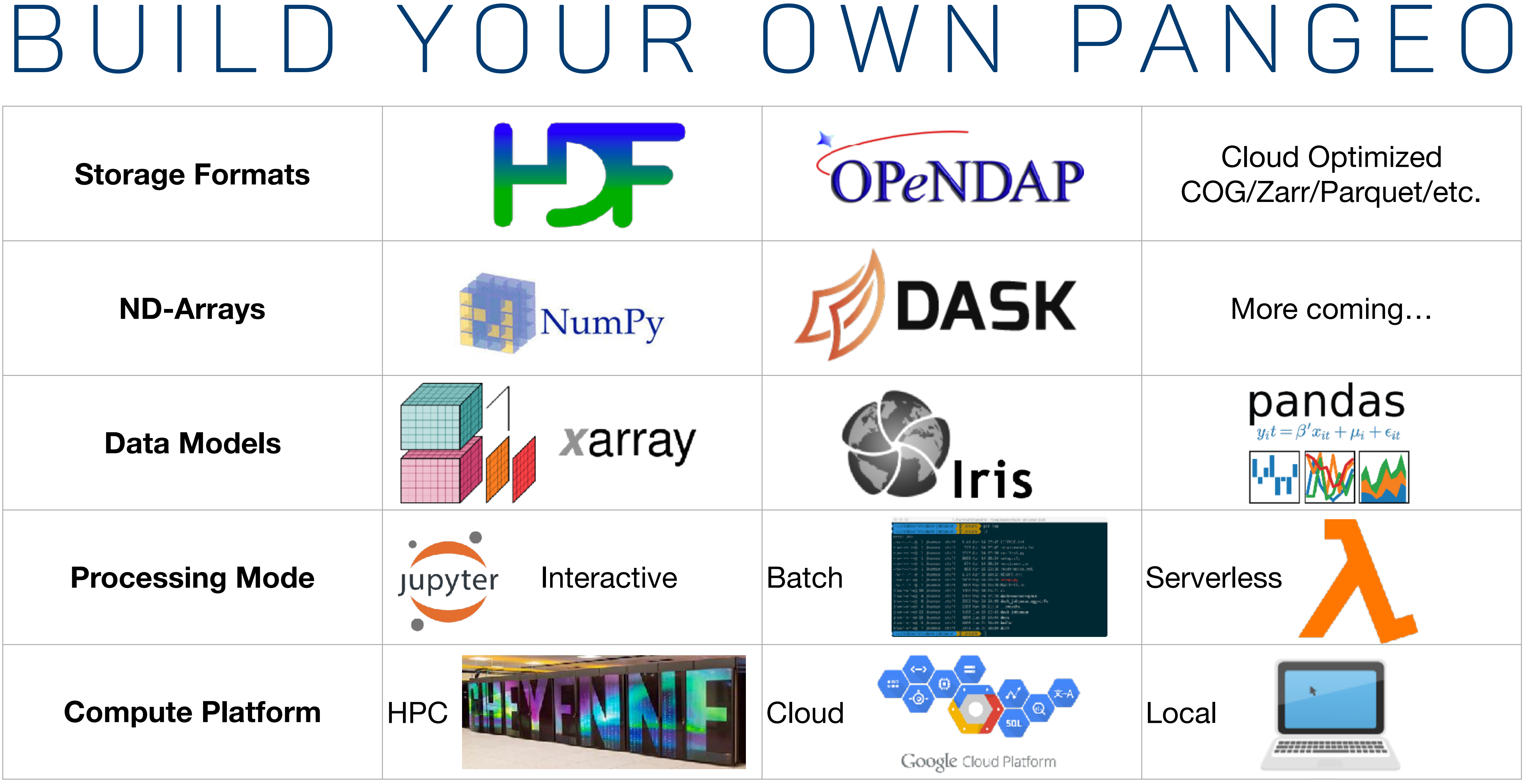

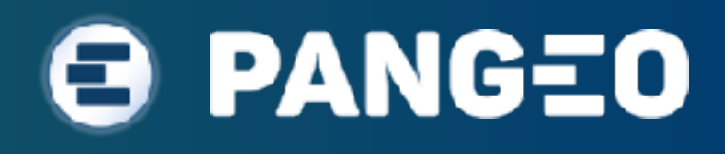

### <u> HTTP://PANGEO-DATA.ORG/DEPLOYMENTS.HTML</u>

### **NASA Pleiades** PANGEO.PYDATA.ORG

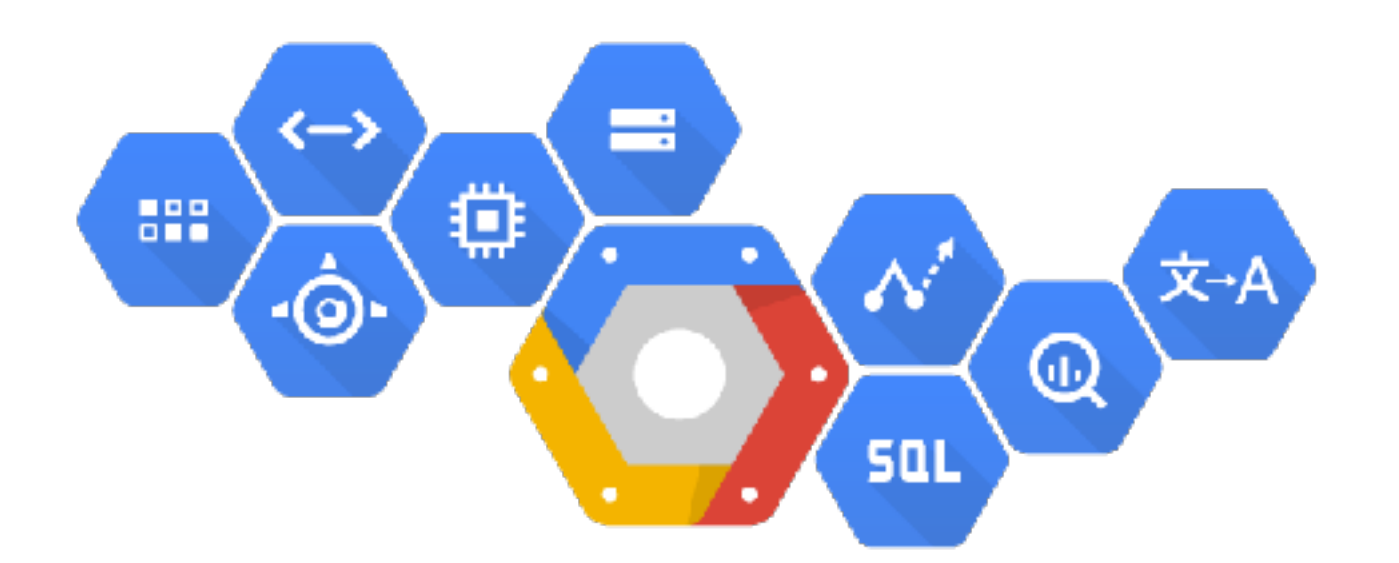

# Pangeo Deployments

### **NCAR Cheyenne**

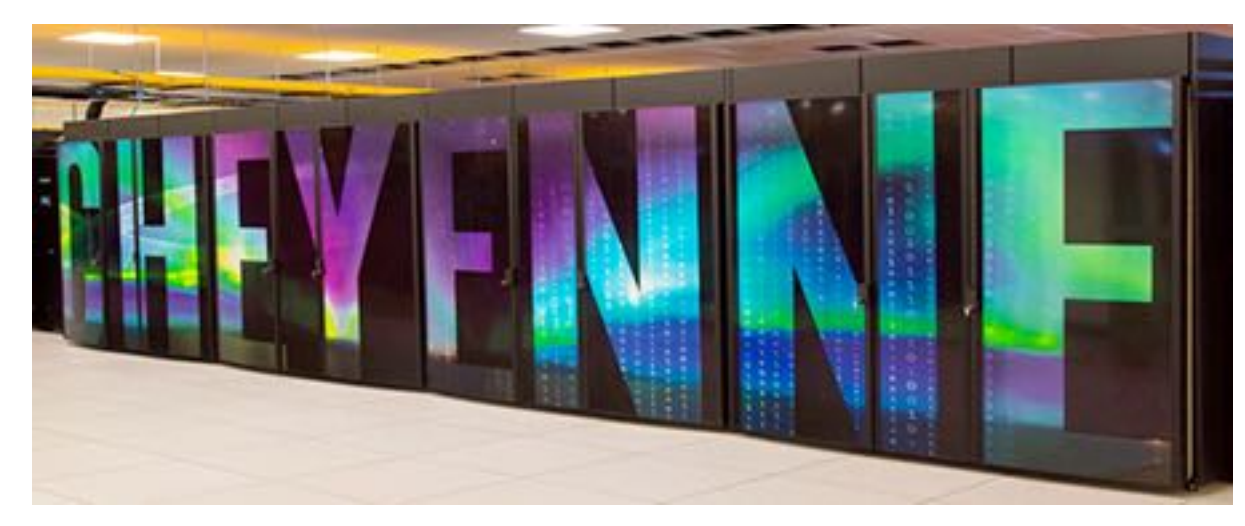

### **Over 500 unique users since March!**

### Google Cloud Platform

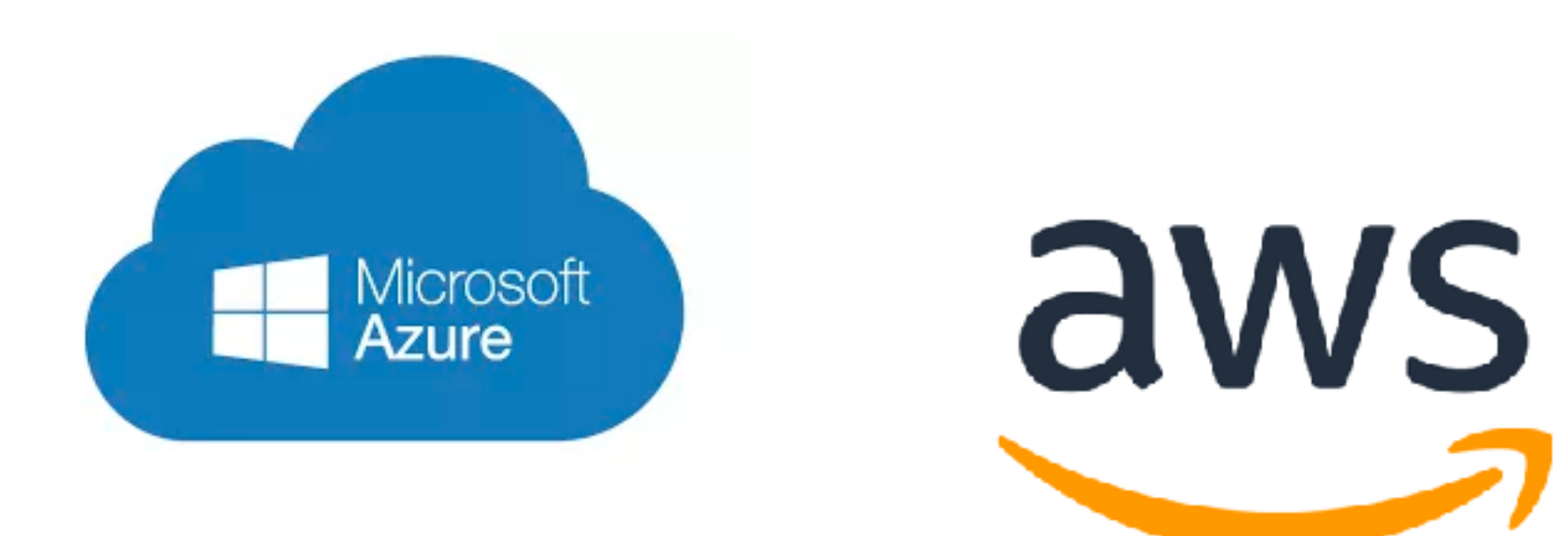

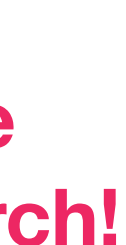

### (Scale using job queue system) (Scale using Kubernetes)

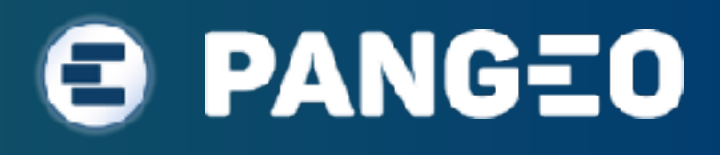

# SHARING DATA IN THE CLOUD

### Traditional Approach: A Data Access Portal

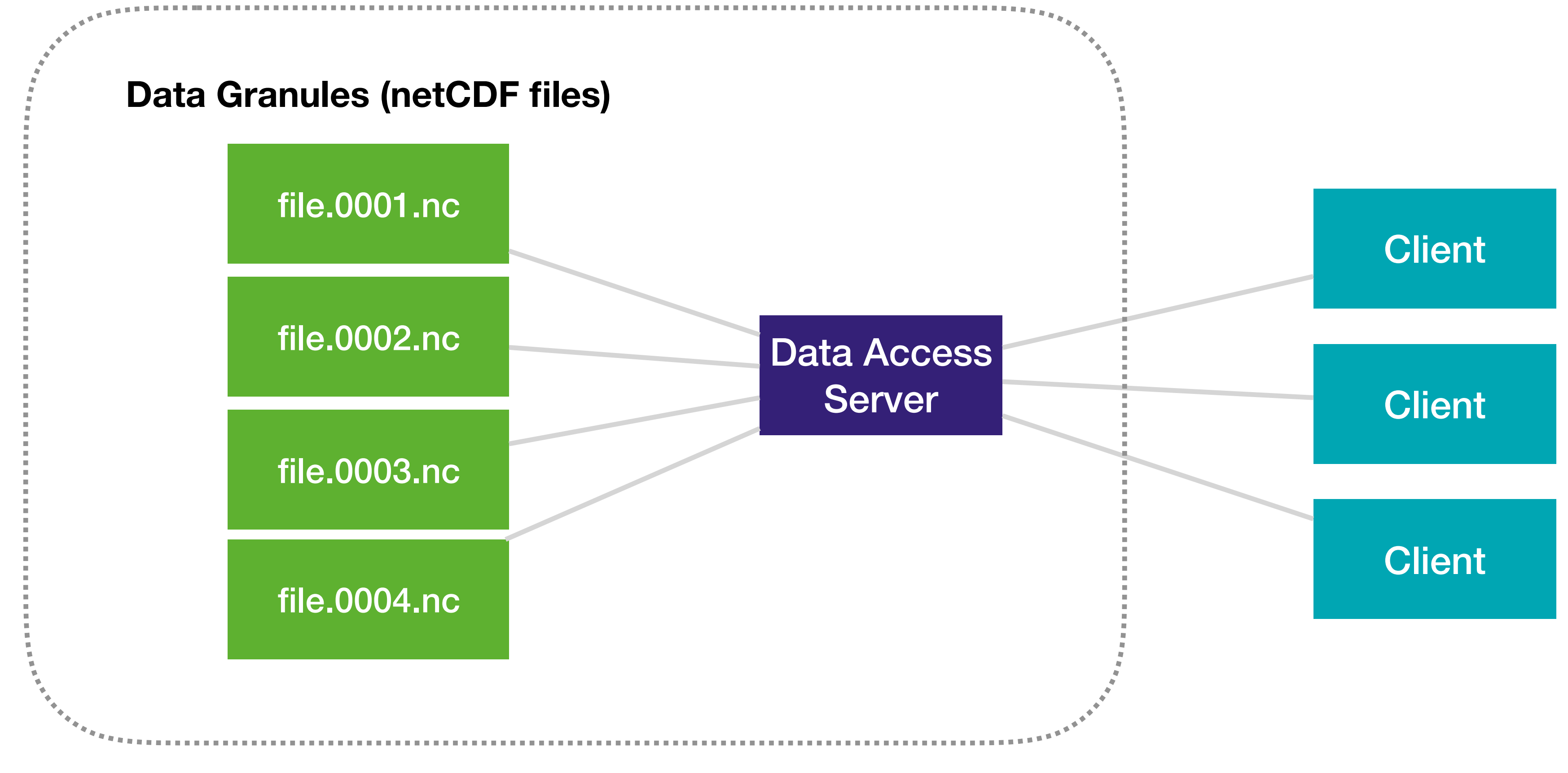

**Data Center Internet**

- Too big to move: assume data is to be used but not copied
- Self-describing: data and metadata packaged together
- On-demand: data can be read/used in its current form from anywhere
- Analysis-ready: no pre-processing required

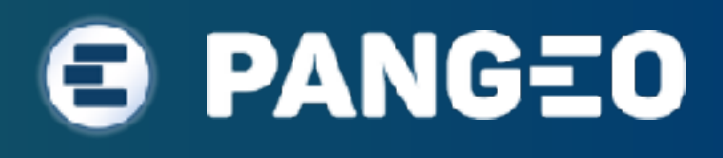

# O n - D e m a n d A n a lys i s - R e a dy Data

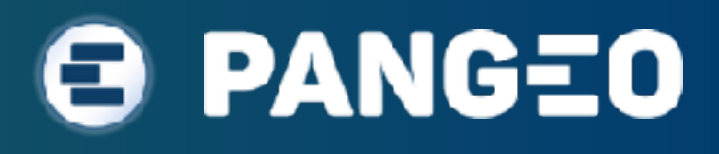

# SHARING DATA IN THE CLOUD

### Direct Access to Cloud Object Storage

chunk.0.0.0

chunk.0.0.1

chunk.0.0.2

chunk.0.0.3

### **Data Granules (netCDF files or something new) Cloud Object Storage**

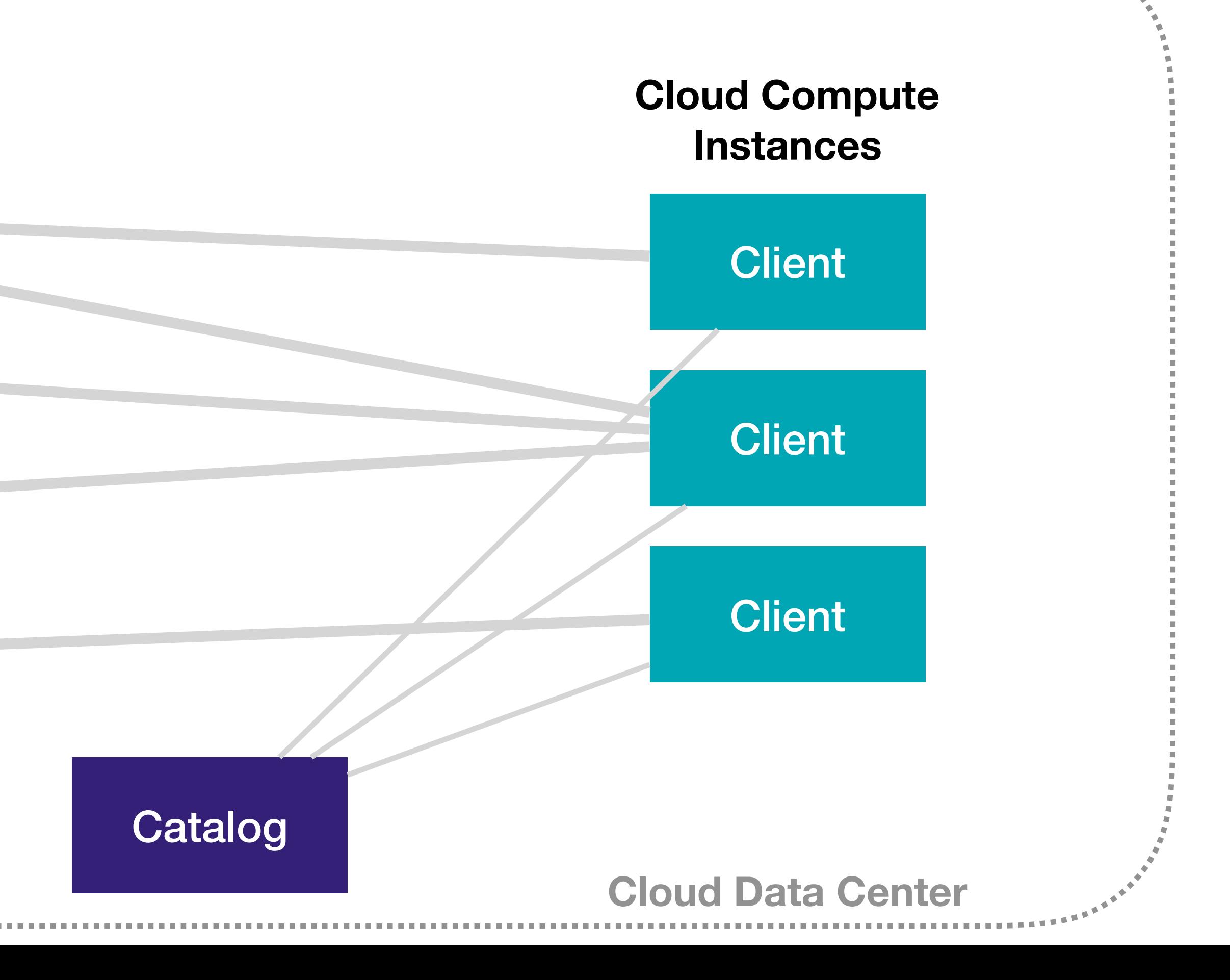

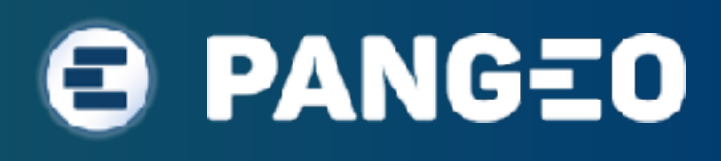

# DASK SCALES COMPUTE... Can the storage layer keep up?

**By Matt Rocklin (Anaconda) <http://matthewrocklin.com/blog/work/2018/02/06/hdf-in-the-cloud>**

**HDF + Custom Reader**

**Build a Distributed Service**

**New Storage Format (e.g. zarr)**

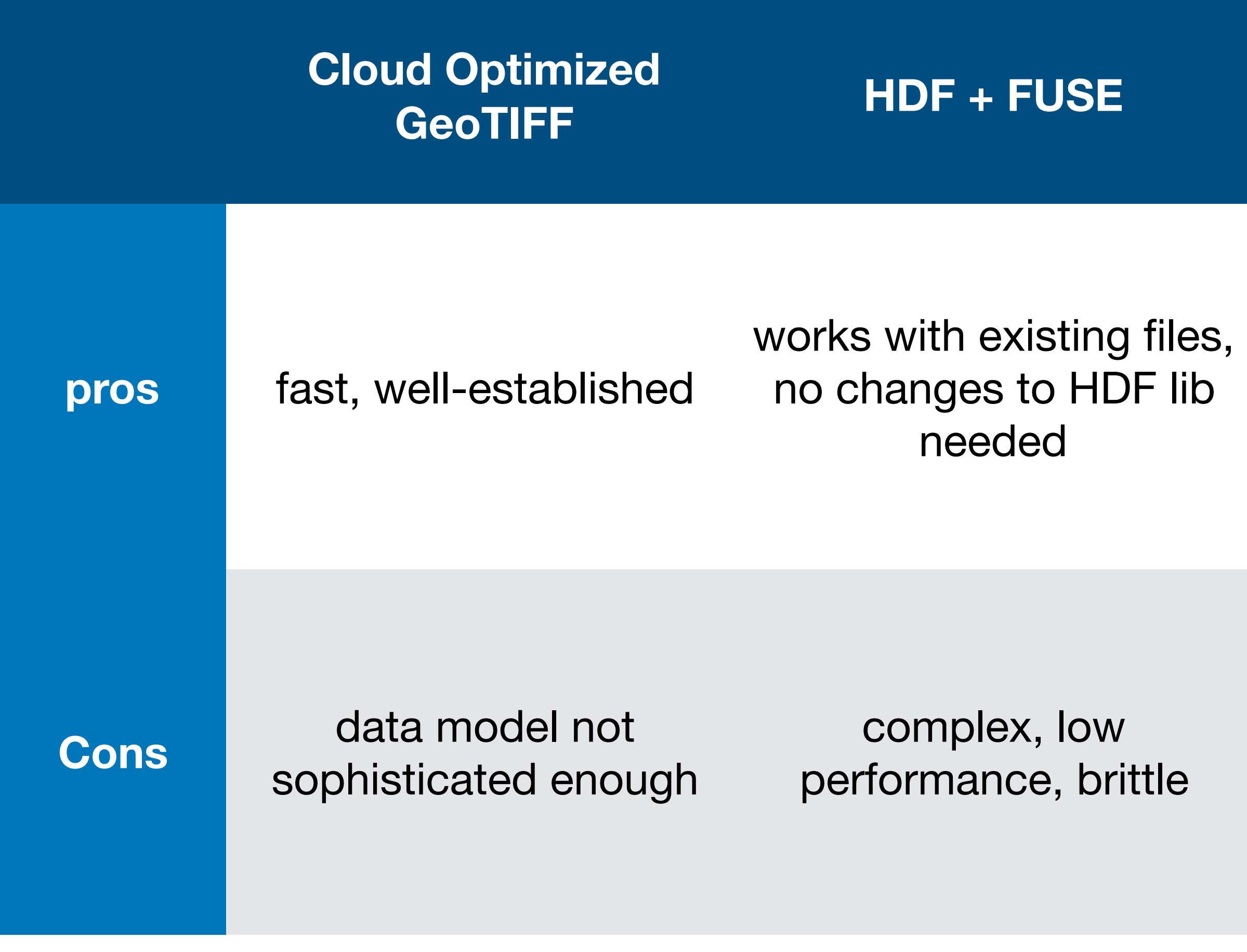

works with existing files, no complex FUSE tricks

offloads the problem to others, maintains stable API

fast, intuitive, modern

Requires plugins to HDF library and tweaks to downstream libs

Complex, introduces intermediary, probably not free

not a community standard

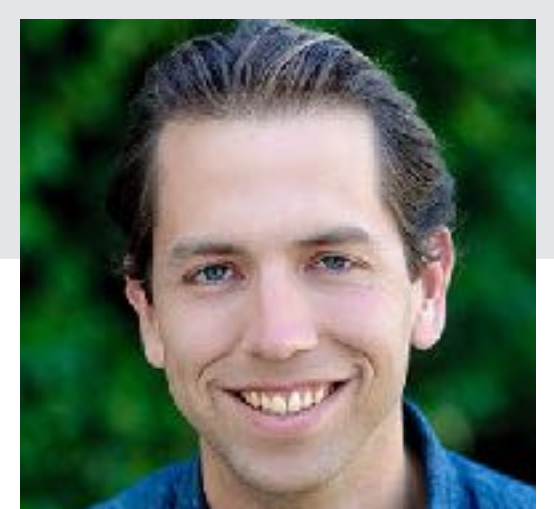

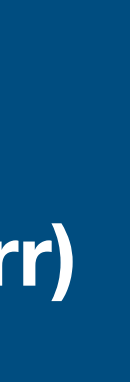

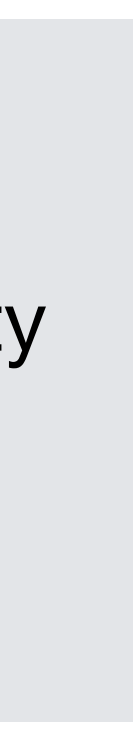

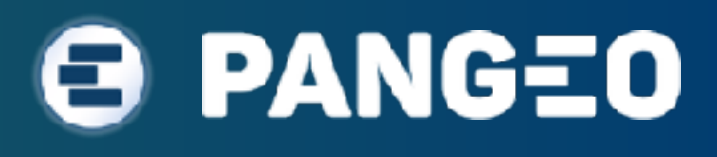

# How to share a dataset in the  $C.$   $( )$   $( )$   $( )$   $( )$

<https://medium.com/pangeo/step-by-step-guide-to-building-a-big-data-portal-e262af1c2977>

•Place your Big Data in cloud object storage in a self-describing, cloud-optimized format.

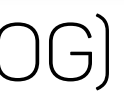

- 
- •Share a public path to your datasets (url/doi/ect)

```
sea_surface:
 description: sea-surface altimetry data from The Copernicus Marine Environment
 driver: zarr
 args:
   urlpath: gcs://pangeo-data/dataset-duacs-rep-global-merged-allsat-phy-l4-v3-alt
    storage_options:
     token: anon
```
(example of a "intake" catalog)

- Access and existing Pangeo deployment on an HPC cluster, or cloud resources (eg. [pangeo.pydata.org](http://pangeo.pydata.org))
- 
- Participate in open-source software development!

• Adapt Pangeo elements to meet your projects needs (data portals, etc.) and give feedback via github: [github.com/pangeo-data/pangeo](http://github.com/pangeo-data/pangeo)

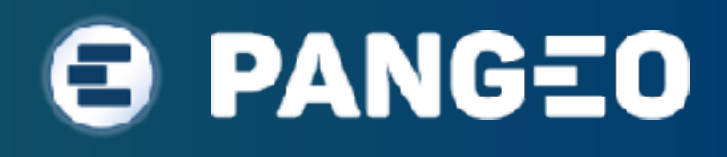

# How to get involved <http://pangeo-data.org>

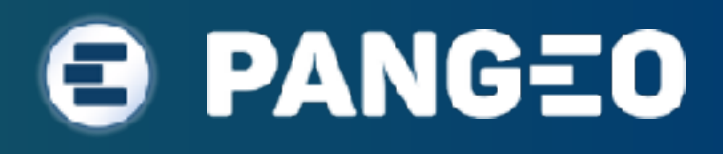

 $\oplus$   $\oplus$   $\Box$ 

# HANDS ON TIMF

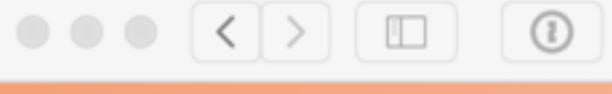

pangeo.pydata.org

### **PANGEO**

 $\circ$ 

Pangeo is a community effort for big data geoscience. This JupyterHub is a multi-user server for interactive data analysis running on Google Cloud Platform.

Acknowledgments: Pangeo is supported, in part, by the National Science Foundation (NSF) and the Earth Cube Program. Google provided compute credits on Google Compute Engine.

For assistance, please open a Github Issue.

### **SIGN IN WITH GITHUB**

- Go to [pangeo.pydata.org](http://pangeo.pydata.org) (requires GitHub credentials)
- Walk through xarray-data.ipynb
- Run a few of the examples
- Try some science of your own

*(disclaimers about saving data, long term access, security, etc.)*

# More on Cloud Native Geoscience

- **• Cloud Native Geospatial Part 2: The Cloud Optimized GeoTIFF • Towards On-Demand Analysis Ready Data**
- - https://medium.com/planet-stories
- **• Step-by-Step Guide to Building a Big Data Portal** 
	- <https://medium.com/pangeo>

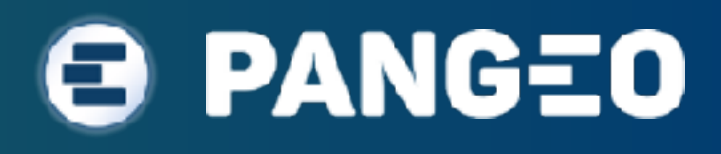